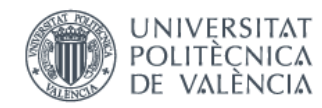

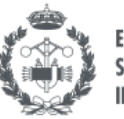

**FSCOLA TÈCN SUPERIOR ENGINYERIA** NDHSTRIAI VALÈNCIA

# **TRABAJO FIN DE GRADO INGENIERÍA BIOMÉDICA**

# ESTUDIO DEL COMPORTAMIENTO BIOMECÁNICO DE DISCOS INTERVERTEBRALES USANDO UN MODELO HIPERELÁSTICO DE ELEMENTOS FINITOS.

Autora: Andrea Marín Vázquez

Tutora: María José Rupérez Moreno

Curso Académico: 2020/2021

Estudio del comportamiento biomecánico de disco intervertebrales usando un modelo hiperelástico de elementos finitos.

# Agradecimientos

Me gustaría dar las gracias, en primer lugar, a mi familia, en especial a mis padres y mi hermano por apoyarme y permitirme crecer más allá de mis límites.

A Iván por ser mi apoyo inconmensurable.

Gracias a María José por ser la tutora de mi proyecto, por confiar en mí, guiarme y ayudarme durante todo momento.

Por último quiero agradecer su apoyo a mis amigos de siempre, pero sobre todo a las nuevas amistades de la universidad que han sido mi segunda familia durante esta etapa.

Estudio del comportamiento biomecánico de disco intervertebrales usando un modelo hiperelástico de elementos finitos.

# Resumen

Las hernias de disco en la zona lumbar son una patología que sufre un número considerable de la población, y afecta gravemente sobre la biomecánica de la columna, limitando la capacidad de movimiento y actividad natural de las vértebras y del paciente.

Como propuesta para mejorar los actuales tratamientos, se va a estudiar cómo actúan las cargas sobre la unidad vertebral funcional (UVF) en su actividad natural, diferenciando entre un modelo sano y otro patológico, con disco herniado.

A través del método de elementos finitos, se han modelado las UVF caracterizando al disco intervertebral con propiedades elásticas y con propiedades hiperelásticas, para analizar si las diferencias entre un disco sano o un disco herniado dependen o no del modelo usado para caracterizar su comportamiento.

Mediante la aplicación de cargas se han simulado los movimientos principales de las vértebras y se han obtenido la tensión de Von Mises del anillo fibroso (AF) y núcleo pulposo (NP), el desplazamiento máximo del anillo fibroso y las rotaciones relativas de las vértebras bajo cada movimiento aplicado.

Como resultados del estudio, los modelos con propiedades hiperelásticas que describen un comportamiento más parecido a la realidad, proporcionan un mayor desplazamiento del AF comparado con los modelos patológicos, donde aumenta la tensión debido a la degeneración del AF y a la deshidratación del NP.

Por tanto, el método de elementos finitos es una gran herramienta para estudiar y analizar el comportamiento biomecánico de las vértebras, pero, las diversas limitaciones explicadas durante el proceso, influyen sobre los resultados y se necesita seguir investigando para mejorar las condiciones de estudio mediante este método.

**Palabras clave:** disco intervertebral, hiperelasticidad, método elementos finitos, hernia de disco

Estudio del comportamiento biomecánico de disco intervertebrales usando un modelo hiperelástico de elementos finitos.

# Abstract

Lumbar disc herniation are incredibly common diseases in the population. It seriously affects the biomechanics of the spine, having a huge impact on quality of life because of the limitation on their daily life.

As a proposal to improve current treatments, we are going to study how load act on functional vertebral in its natural activity, between a healthy model and a pathological one, with a herniated disc.

Through the finite element method, UVFs have been modelled characterizing the intervertebral disc with elastic properties and with hyperelastic properties, to analyse whether the differences between a healthy disc or a herniated disc depend or not on the model used to characterize its behaviour.

By applying loads, the main movements of the vertebrae have been simulated and the Von Mises tension of the fibrous annulus (FA) and nucleus pulposus (PN), the maximum displacement of the fibrous annulus and the relative rotations of the vertebrae underneath have been obtained for every movement applied.

As results of the study, the models with hyperelastic properties, that describe a behaviour more similar to reality, provide a greater displacement of the FA compared to the pathological models, where the tension increases due to the degeneration of the FA and the dehydration of the PN.

Therefore, the finite element method is a great tool to study and analyse the biomechanical behaviour. However, the number of limitations explained during the process influence the results and further research is needed to improve the study conditions.

Estudio del comportamiento biomecánico de disco intervertebrales usando un modelo hiperelástico de elementos finitos.

# Resum

Les hèrnies de disc a la zona lumbar són una patologia que pateix un nombre considerable de la població. Aquesta patologia afecta greument a la biomecànica de la columna, limitant la capacitat de moviment i activitat natural de les vèrtebres i del pacient.

Com a proposta per millorar els actuals tractaments, es va a estudiar com actuen les càrregues sobre la unitat vertebral funcional (UVF) en la seua activitat natural, diferenciant entre un model sa i un altre patològic, amb disc herniat.

Mitjançant el mètode d'elements finits, s'han modelat les UVF caracteritzant el disc intervertebral amb propietats elàstiques i amb propietats hiperelàstiques, per analitzar si les diferències entre un disc sa o un disc herniat depenen o no del model usat per caracteritzar el seu comportament.

Mitjançant l'aplicació de càrregues s'han simulat els moviments principals de les vèrtebres i s'han obtingut la tensió de Von Mises de l'anell fibrós (AF) i del nucli polpós (NP), el desplaçament màxim de l'anell fibrós i les rotacions relatives de les vèrtebres per a cada moviment aplicat.

Com a resultats de l'estudi, els models amb propietats hiperelàstiques que descriuen un comportament més semblant a la realitat, proporcionen un major desplaçament de l'AF comparat amb els models patològics, on augmenta la tensió a causa de la degeneració de l'AF i a la deshidratació del NP.

Per tant, el mètode d'elements finits és una gran eina per a estudiar i analitzar el comportament biomecànic de les vèrtebres, però, les diverses limitacions explicades durant el procés, influeixen sobre els resultats i es necessita seguir investigant per millorar les condicions d'estudi mitjançant aquest mètode.

Estudio del comportamiento biomecánico de disco intervertebrales usando un modelo hiperelástico de elementos finitos.

# Índice

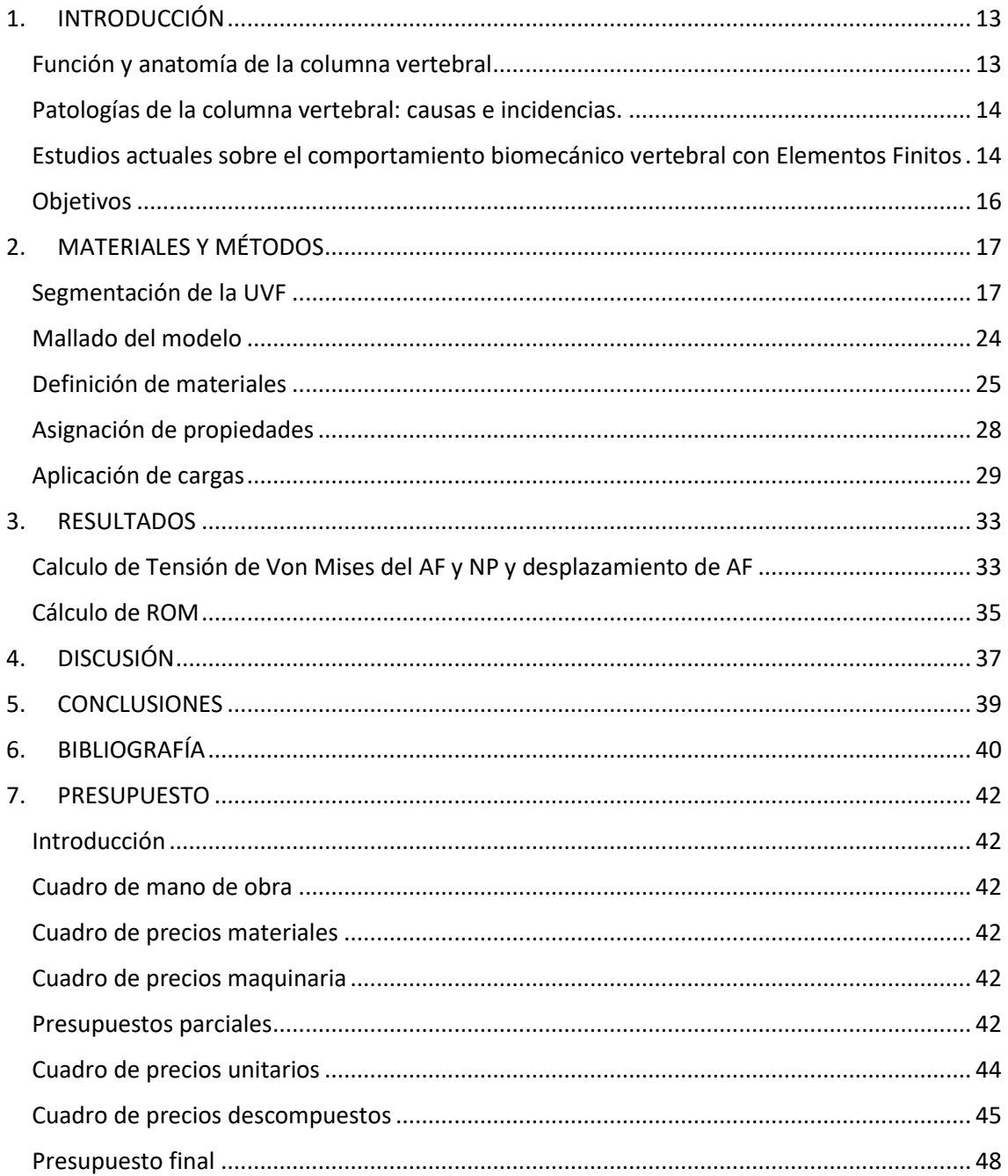

Estudio del comportamiento biomecánico de disco intervertebrales usando un modelo hiperelástico de elementos finitos.

# <span id="page-12-0"></span>1. INTRODUCCIÓN

#### <span id="page-12-1"></span>Función y anatomía de la columna vertebral

La columna vertebral es la estructura ósea principal de la espalda, formada principalmente por un conjunto de vértebras y discos intervertebrales. En total son 29 vertebras y 23 discos, y se dividen en cuatro regiones, cervical, torácica, lumbar y sacra. Esta clasificación se hace, respectivamente, en base a la localización de las vértebras que se extienden desde el cráneo hasta el coxis. También se diferencian debido al tipo de curva fisiológica que poseen. Esta puede ser cifosis, cuando la curvatura está dirigida hacia el exterior del cuerpo, como en las regiones torácicas y sacra, o lordosis, cuando la curvatura va hacia el interior, presentes en las regiones cervicales y lumbares. Otra característica que las diferencia es el tamaño y forma que tienen las vértebras, siendo de menor tamaño las cervicales y las de mayor tamaño las lumbares. Estas tres características están relacionadas entre sí, y van a caracterizar la actividad mecánica de la columna. Su principal función es proteger la medula espinal y los nervios espinales, que recorren toda la espalda hasta llegar al sacro donde surgen los nervios raquídeos, además de otorgar flexibilidad y movimiento al cuerpo (1). Es la principal estructura de la anatomía humana que permite una configuración bípeda, formando el eje central de gravedad, que permite transmitir y mantener cargas del cuerpo (2). El centro del eje de gravedad está situado en la región lumbar, por tanto, es la región que más cargas va a soportar y por ello es la región con mayor tamaño de vertebras y discos.

La Unidad Vertebral Funcional (UVF), está formada por 2 vertebras, un disco intervertebral, y los ligamentos. Permite el movimiento con 6 grados de libertad, sus principales movimientos son: flexión, extensión, flexión lateral y rotación axial (3). Cada UVF se superpone, formando la columna vertebral como uno conjunto biomecánico integrado, de manera que, aunque el movimiento se genere de forma individual en cada UVF, el movimiento es realizado armónicamente por toda la columna (4). Sin embargo, para entender el comportamiento biomecánico de la columna, hay que entender previamente el comportamiento de la UFV individualmente.

Las vértebras se dividen en el cuerpo vertebral, es la parte central donde se soportan las cargas, y el conjunto formado por las láminas, pedículos y apófisis vertebrales, donde se articulan las vértebras adyacentes mediante las articulaciones facetarias, que mantienen la alineación vertebral y contribuyen en el soporte del peso (1). Las vértebras están formadas por hueso esponjoso en su interior y rodeando al esponjoso, de hueso cortical. Se caracterizan por ser rígidas, proporcionando una alta resistencia ante una baja densidad, gracias a las características del hueso cortical y esponjoso (4). Entre los cuerpos vertebrales de dos vértebras consecutivas se sitúa el disco intervertebral. Este está formado principalmente por colágeno y proteoglicanos, es la estructura avascular más grande del cuerpo. Sus propiedades flexibles son las responsables del crear el movimiento en la UVF.

El disco intervertebral se divide en 2 componentes, el Anillo Fibroso (AF) y el Núcleo Pulposo (NP). Por un lado, el AF está formado por fibras de colágeno tipo I, orientadas en el plano transverso, rodeando el NP, otorgando mayor resistencia y absorción de tensiones. Por otro lado, el NP está compuesto por agua y proteoglicanos. La flexibilidad del disco es gracias a esta proporción de agua, que permite absorber cargas de presión de la columna vertebral y transmitirla a los tejidos de alrededor, como es el AF o los tendones (4). Por otro lado, los ligamentos que forman parte de la UVF son los longitudinales, amarillos, intertransversos,

interespinosos y supraespinoso, y están formados principalmente por tejido conectivo. Tienen como función principal aportar una mayor estabilidad a la UVF, pues otorgan un brazo de palanca mayor con respecto al eje de rotación (4).

#### <span id="page-13-0"></span>Patologías de la columna vertebral: causas e incidencias.

El dolor lumbar es una patología muy frecuente en la población y puede ser causada por otras enfermedades de la columna vertebral como son la escoliosis, la cual genera una deformación de la curva fisiológica, desviando el eje de gravedad y la aplicación de cargas; la artrosis, que es una enfermedad degenerativa que afecta a la densidad del hueso, pudiendo derivar en fractura de las vértebras, y la estenosis, que es la extrusión del disco intervertebral hacia el canal medular.

Debido a factores como la edad o como consecuencia de otras patologías como diabetes, fracturas, sobrepeso, etc., el NP puede sufrir alteraciones en su morfología, como la pérdida de su contenido de proteoglicanos (5), y el AF se vuelve más rígido (6). Esto desequilibra el ajuste de cargas que distribuye y soporta por la columna. Este desajuste genera un grado alto de dolor y limita el movimiento y la actividad de la persona, que a la larga, puede desencadenar en patologías más graves como la estenosis o extrusión del disco intervertebral hacia el canal medular.

Diversos estudios comprueban que el NP puede llegar a cambiar sus propiedades tras ser sometidos a repetidos ciclos de cargas (7). Esto explica por qué la edad es un factor y causa tan importante en la degeneración de disco.

Como el centro del eje de gravedad del cuerpo se sitúa en la región lumbar, esta es la principal región donde se soportan las cargas sobre la columna en su actividad natural. Por ello, las patologías lumbares son las patologías más comunes. La causa son las alteraciones en el disco intervertebral, que suelen derivar en una degeneración provocada por una disminución del contenido en agua y proteoglicanos del NP (8).

Además, como he mencionado previamente, esta región presenta lordosis, es decir, la curvatura de las vértebras va dirigida hacia el interior. Esta disposición facilita la aparición de la principal causa de dolor lumbar, estenosis espinal lumbar, pues el disco tenderá a protruirse en la parte posterior, donde se sitúan los nervios y medula espinales. La degeneración del disco interviene en el reparto de cargas sobre las vértebras (9), esto genera un cambio en el centro de gravedad y de rotación.

#### <span id="page-13-1"></span>Estudios actuales sobre el comportamiento biomecánico vertebral con Elementos Finitos

La estenosis es una patología que afecta al 70% de la población mayores de 60 años (5). Debido a su alta incidencia, así como a las graves limitaciones de movilidad que puede generar al paciente en su actividad natural debido al dolor, se ha convertido en un estudio de mucho interés. Además, se considera un ámbito de estudio amplio y complejo debido a la estructura compleja que forma la UVF y sus propiedades, a los múltiples tipos de estenosis que se pueden desarrollar, variando desde el grado de extrusión o de degeneración del disco, así como a las distintas zonas posibles donde el disco puede salir.

Hoy en día, existe una gran variedad de soluciones, desde opciones no quirúrgicas como ejercicio terapéutico, hasta soluciones quirúrgicas como la sustitución del disco por una prótesis de disco; la fijación de la UVF restringiendo el movimiento pero aliviando el dolor mediante la inserción de cajas intersomáticas, tornillos y placas; o la cementación del núcleo con PMMA. Estas múltiples soluciones, permiten una pequeña personalización hacia el paciente dependiendo del grado de estenosis, la zona de extrusión, así como la localización, para obtener el resultado óptimo.

Sin embargo, para poder realizar un diagnóstico clínico y terapéutico óptimo, es necesario conocer el estado de tensiones y fuerzas de la zona lumbar del paciente (10). Para ello, se necesita de datos de estudio en condiciones normales y patológicas, para establecer qué rangos de tensiones y movilidad de la vértebra se consideran normales o patológicos, y facilitar el diagnóstico del paciente. Estos estudios, pueden realizarse en laboratorio, de modo ex vivo, empleando vertebras de animal o humano que se someten a esfuerzos de compresión y tracción, entre otros.

Realizar estudios ex vivo presenta múltiples inconvenientes como la poca disponibilidad de estructuras vertebrales humanas, la mala calidad de hueso de las pocas accesibles (10), la imposibilidad de aislar y cuantificar los tejidos individualmente, así como los factores específicos correlacionados con el envejecimiento y la degeneración (11). Estos factores, además de las cuestiones éticas que genera el uso de componentes como vertebras tanto animal como humanas, impulsaron la búsqueda de otro método para estudiar el comportamiento biomecánico de las vértebras.

El método de elementos finitos (MEF) es el método más común para estudiar la biomecánica de la columna vertebral. Consiste en un modelo matemático muy estandarizado en el ámbito de la ingeniería que permite modelar estructuras complejas dividiendo la estructura en un número de elementos finitos, de forma que cada uno de ellos se puede caracterizar y modelar matemáticamente cada de forma sencilla (10). Este modelo matemático permite modelar estructuras biomecánicas complejas como la columna.

El método de elementos finitos es ventajoso para estudiar la biomecánica de la UVF, ya que permite controlar y modificar las propiedades de los tejidos (11), permitiendo realizar ensayos múltiples sobre la misma estructura y así poder comparar y discutir los mejores resultados. Además, también ofrece la posibilidad de obtener parámetros específicos del paciente, como el limite elástico y el patrón de daño, permitiendo una personalización para el tratamiento óptimo del paciente (12).

Sin embargo, también presenta inconvenientes, pues al ser un modelo matemático, el modelo representado en la simulación no va a ser exacto a la realidad, pues los modelos validados experimentalmente no incluyen condiciones de limite fisiológico para los cuerpos vertebrales (12), generando un error de precisión de cálculo a tener en cuenta en los resultados.

#### <span id="page-15-0"></span>Objetivos

El objetivo principal de este Trabajo Final de Grado es estudiar el comportamiento biomecánico de las unidades vertebrales funcionales (UVF) mediante el método de los elementos finitos (MEF). Para ello se realiza una distinción entre sanas y patológicas. En particular, con disco herniado. La finalidad de este trabajo es analizar cómo se puede simular su comportamiento biomecánico con distintos modelos constitutivos.

La hipótesis de partida es que mediante la simulación de las cargas que actúan sobre una UVF en su actividad natural, se pueden obtener, mediante el MEF, variables como la tensión de Von Mises en el anillo fibroso y en el núcleo pulposo y el desplazamiento máximo del anillo fibroso que sufre bajo esas cargas. Estas variables nos describen el comportamiento biomecánico de las vértebras y nos ayudan a diferenciar entre vértebras sanas y patológicas.

Se estudiará el comportamiento biomecánico de una UVF a la que se le han asignado propiedades elásticas según los distintos tejidos que la forman. Se ha utilizado un modelo elástico lineal para los tejidos óseos, diferenciando entre tejido óseo cortical y esponjoso, y un modelo elástico y otro hiperelástico para los tejidos del anillo y del núcleo pulposo que forman el disco intervertebral.

Para lograr este objetivo, se proponen los siguientes objetivos específicos:

- 1. Es necesario realizar un estado del arte sobre los últimos estudios en el campo de investigación para saber cómo podemos llevar a cabo el estudio y partir de referencias.
- 2. Además, hay que realizar una búsqueda de cómo actúan las cargas sobre la UVF en su actividad natural según qué movimiento se realice.
- 3. Una vez obtenida la información de partida necesaria, es necesario obtener la imagen médica necesaria para segmentar la UVF.
- 4. De este modo, hay que buscar una herramienta software para segmentar imágenes médicas.
- 5. A continuación, se realizará una búsqueda de las propiedades elásticas e hiperelásticas de los modelos constitutivos de comportamiento biomecánico del tejido vertebral.
- 6. Finalmente, se procederá a la creación de la malla de elementos finitos para la UVF y se modelará médiate el MEF la compresión, la flexión, la extensión y la flexión lateral, movimientos que sufre la UVF en su actividad natural, además del grado de desplazamiento de la vértebra sometida a esos esfuerzos.
- 7. Una vez completada la simulación se analizan los resultados, con los datos tomados como referencia y se extraerán las conclusiones del estudio realizado.

# <span id="page-16-0"></span>2. MATERIALES Y MÉTODOS

#### <span id="page-16-1"></span>Segmentación de la UVF

3D-Slicer es una aplicación de software gratuito de código abierto para la visualización, análisis, segmentación y registro de imágenes médicas. Permite un análisis multiorgánico de las imágenes obtenidas mediante tomografía axial computarizada (TAC), Resonancia Magnética y medicina nuclear (13).

El modelo de la UVF es segmentado a partir de imágenes obtenidas por tomografía axial computarizada (TAC) del tronco superior del paciente. Estas imágenes, con formato DICOM, son descargadas de la base de datos con ejemplos que tiene el propio programa 3D-slicer. A partir de las imágenes tomadas desde los 3 planos (sagital, coronal y axial), 3D-Slicer permite crear un volumen 3D que contiene información como el nivel de gris de cada vóxel.

Primero cargamos las imágenes en la aplicación, tal y como muestra la ilustración 1, donde aparecen las imágenes sobre los 3 planos y una cuarta ventana que corresponde donde se visualizará el volumen segmentado en 3D.

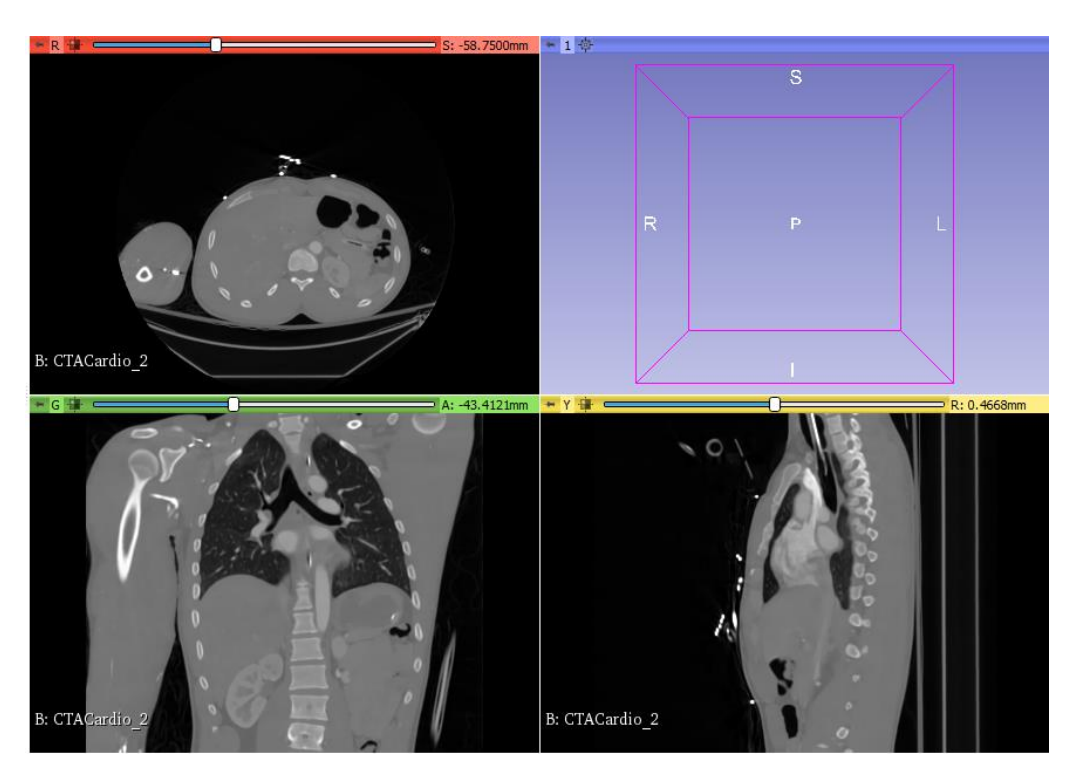

*Ilustración 1: imágenes TAC cargadas en 3D-Slicer*

Una vez posicionadas las imágenes donde mejor se visualiza la UVF sobre los 3 planos diferentes, comenzamos creando un nuevo segmento en el menú de segmentación. 3D-Slicer posee múltiples herramientas mediante la cual permiten visualizar, segmentar y analizar las imágenes utilizando la información de los niveles de gris de cada vóxel que caracterizan la imagen.

En primer lugar, utilizamos la herramienta *Threshold*, es un método de umbralización que utiliza el programa para diferenciar los diferentes órganos y huesos a través del nivel de gris. En este caso, el umbral de intensidad seleccionado ha sido muy grande para seleccionar la mayor área posible de las vértebras. Sin embargo, a mayor umbral, mayores niveles de gris se tienen en cuenta, por tanto, como observamos en la ilustración 2, se seleccionan muchas más partes del cuerpo.

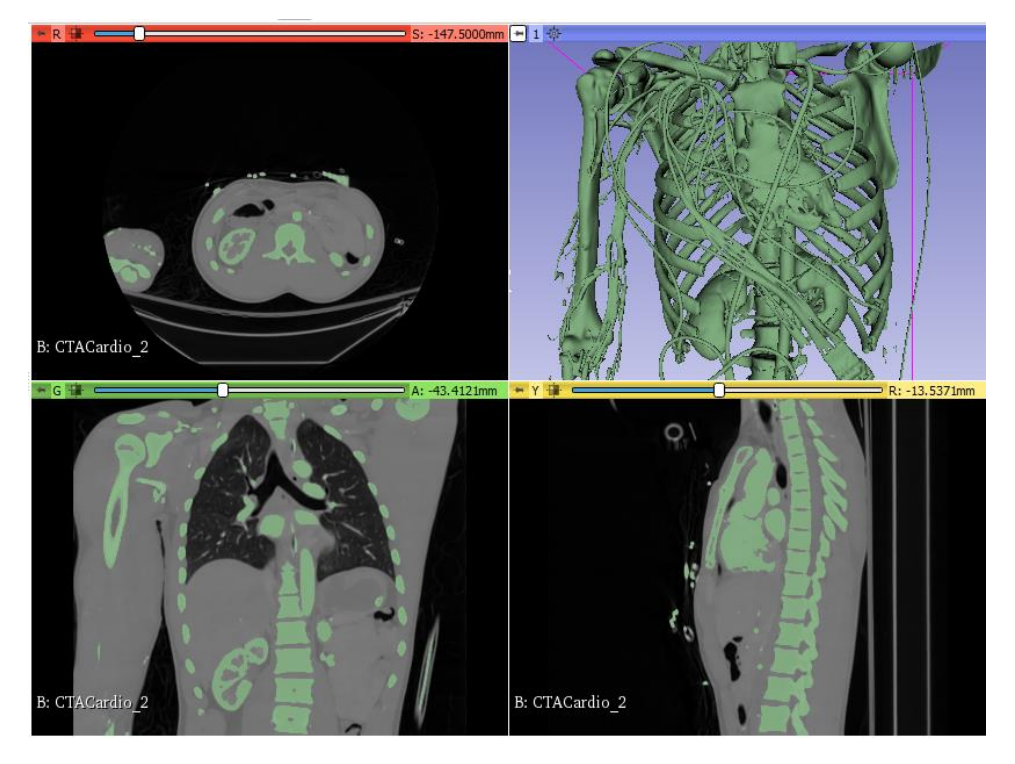

*Ilustración 2: Aplicación de la herramienta Threshold sobre las imágenes*

Para elimitar todos los elementos que no son de interés, empleamos la herramienta *Scissors*, son unas tijeras que permiten seleccionar el area a eliminar o, en este caso, el area de interés. A través de formas predeterminadas, como un círculo o rectángulo, o manualmente, como muestra la ilustracion 3, se rodea el area de interés.

Se puede seleccionar el área desde cualquier vista, y después lo aplica al resto de planos sobre los vóxeles correspondientes. En este caso se ha seleccionado desde el plano coronal por la clara visión de las vertebras.

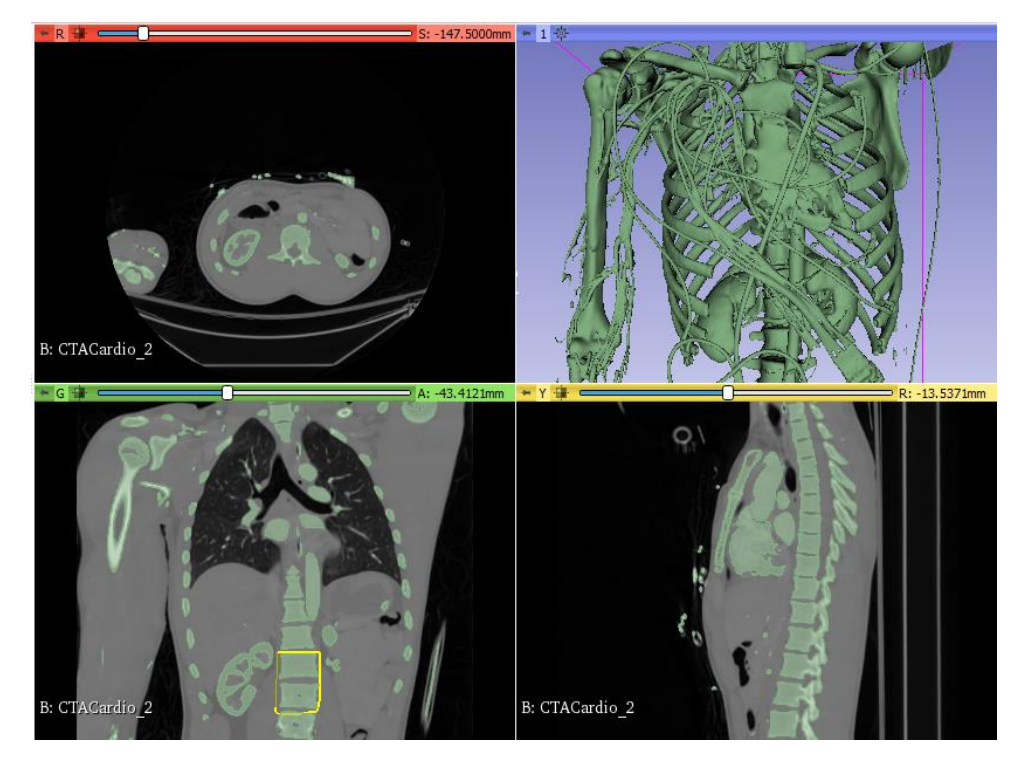

*Ilustración 3: Aplicación de la herramienta Scissors*

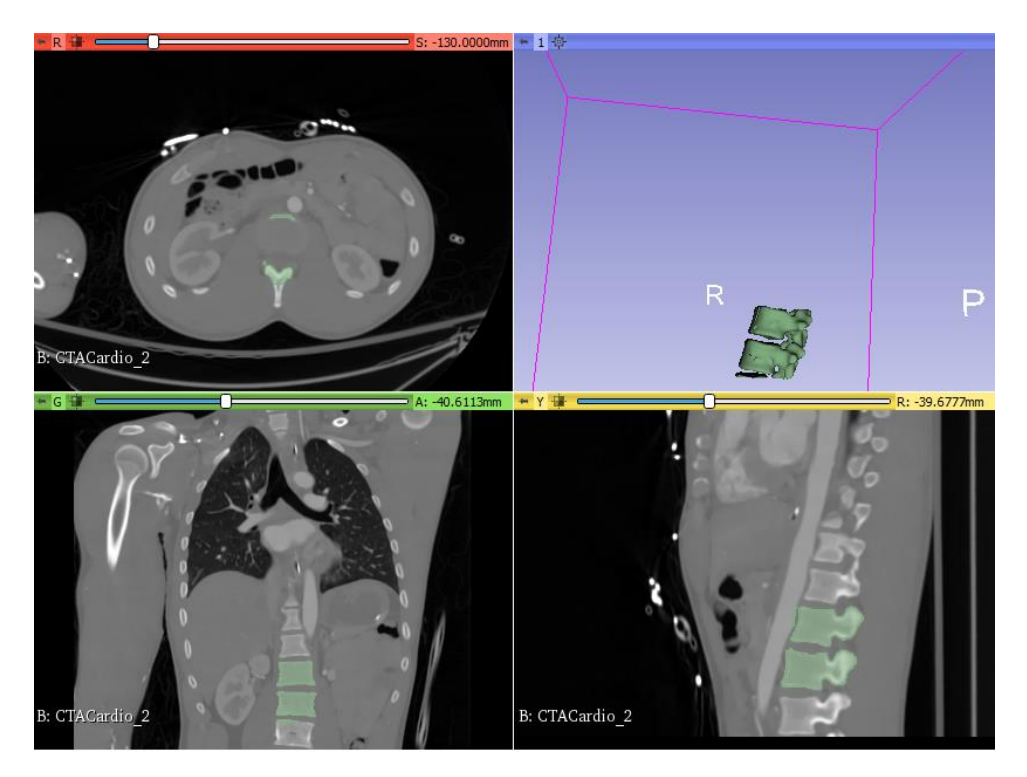

*Ilustración 4: Resultado de aplicación Scissors*

En la ilustración 4 observamos el resultado de aplicar la herramienta *Scissors*, eliminando todos los segmentos no necesarios.

La aplicación llama *island*s o islas a las regiones conectadas dentro de un segmento (ilustración 5). Estas regiones se definen como grupos de píxeles que se tocan entre sí pero que estan rodeados por vóxeles de valor cero.

| 3DSlicer                                                       | 回印                                                                                                    |
|----------------------------------------------------------------|----------------------------------------------------------------------------------------------------|
| <b>WORLD</b><br><b>P</b><br>۰<br>Smoothing<br>Margin<br>Hollow | <b>CONTRACTOR</b><br>$\frac{1}{2}$<br>Τ<br>Logical operators<br>Islands<br>Engrave<br>Draw tube<br><b>Scissors</b> |
| <b>Fast Marching</b><br><b>Flood filling</b>                   | ē<br><b>Local Threshold</b><br>Mask volume<br>Surface cut<br>Split volume                                          |
| Watershed                                                      |                                                                                                    |
| Islands                                                        |                                                                                                    |
| Edit islands (connected components) in a segment.              |                                                                                                    |
| C Keep largest island<br>Remove small islands                  | Keep selected island<br>Remove selected island                                                                     |
| Split islands to segments                                      | Add selected island                                                                                                |
| 1000 voxels<br>Minimum size:                                   | A.<br>$\overline{\phantom{a}}$                                                                                     |

*Ilustración 5: ventana de herramienta Islands*

Aplicamos la opción '*Keep largest island'* de esta herramienta, para eliminar cualquier segmento pequeño que se haya mantenido hasta el momento, y nos quedamos solo con el segmento más grande que es el que contiene a las vértebras.

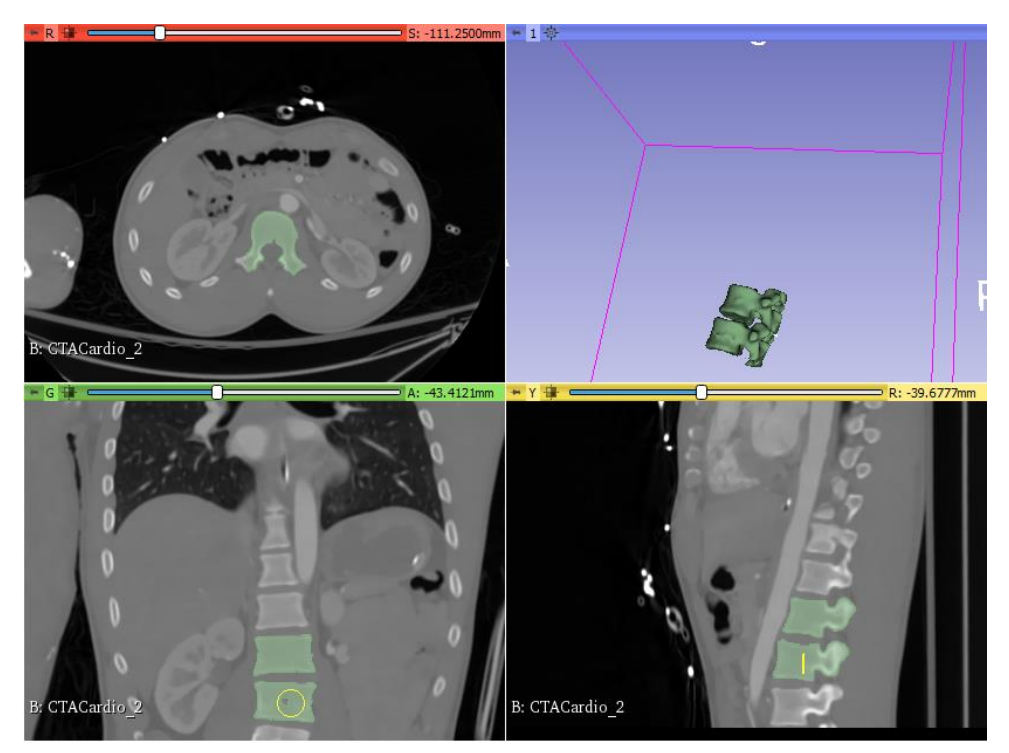

*Ilustración 6: Aplicación de la herramienta Paint.*

Sin embargo, en la mayoría de ocasiones, la herramienta Threshold no selecciona todos los pixeles contenidos en el área. Mediante la herramienta *Paint* vamos pintando manualmente aquellos huecos más grandes visualmente que faltan por rellenar o extremos que no han sido rellenados por el Threshold, como por ejemplo las apófisis.

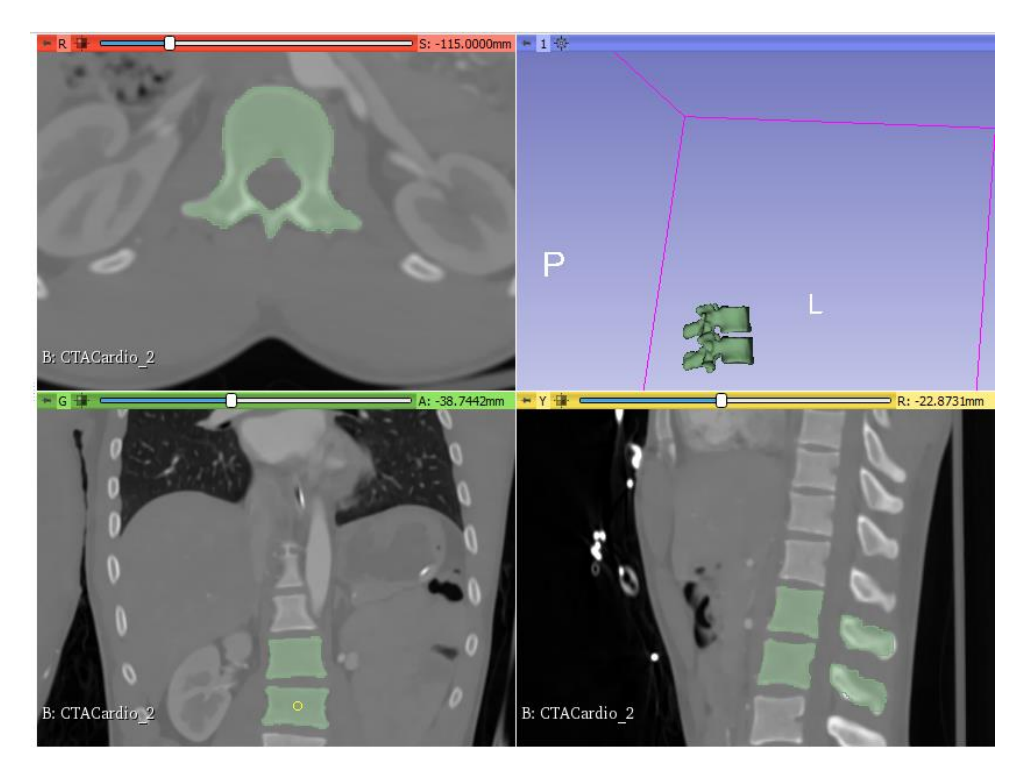

*Ilustración 7: segmentación final.*

Debido al formato de adquisicion de imagen, no se observa el disco intervertebral y por tanto es complicado segmentarlo a traves del método de umbralización. Creamos otro nuevo segmento (Ilustración 8) y procedemos a pintarlo, mediante la herramienta Paint, manualmente, a través de los 3 planos de adquisición.

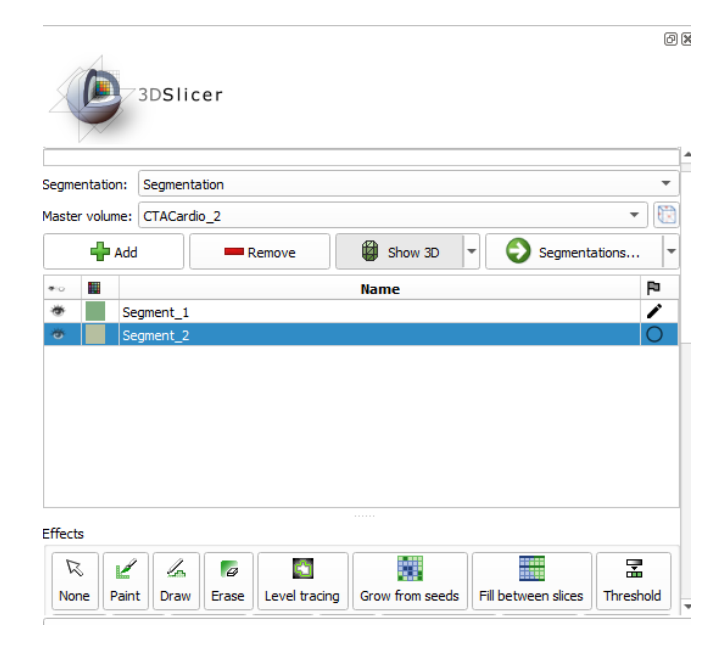

*Ilustración 8: barra de edición para crear nuevo segmento*

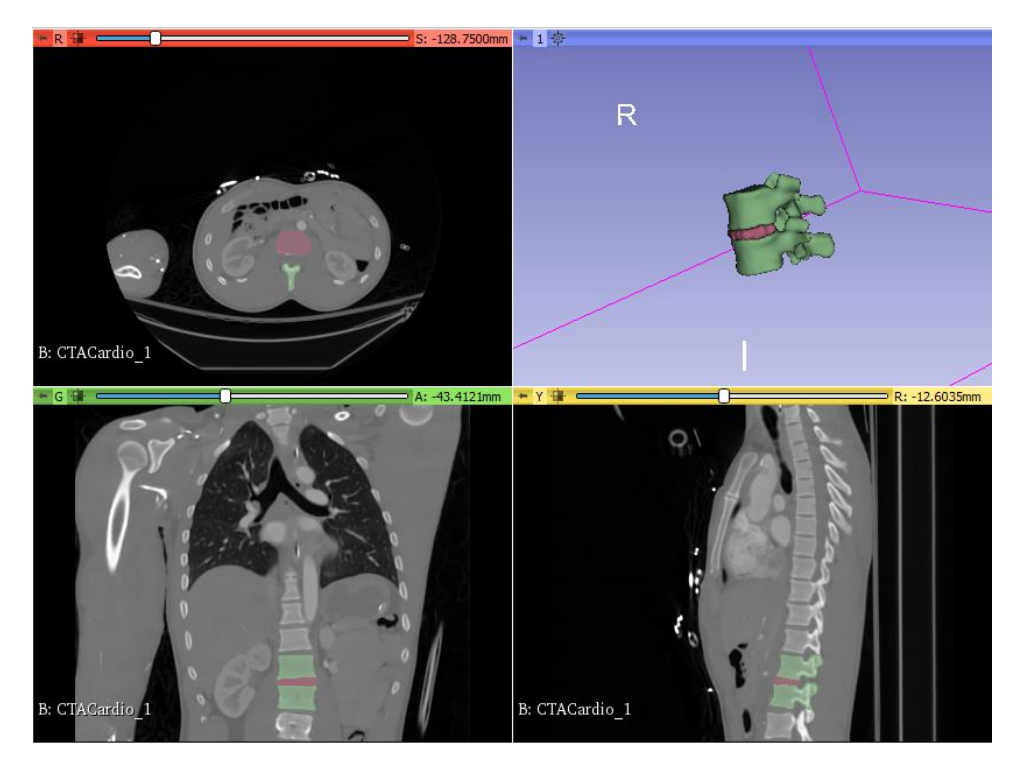

*Ilustración 9: Segmentación de vertebras (verde) y núcleo (rosa)*

3D-Slicer tiene como limitación cómo exportar los modelos segmentados, pues los exporta como modelos diferentes. En este caso se obtendría, por un lado, las vertebras (segmento 1) y por otro lado el disco intervertebral (segmento2). Debido a limitaciones posteriores sobre el mallado de elementos finitos, necesitamos el modelo segmentado como uno sólo. Por tanto, empleando nuevamente la herramienta *island*s, la opcion '*Add selected island'*, añadimos el segmento 2 como parte del segmento 1, de manera que obtenemos el modelo completo de vertebras y disco como un solo segmento, tal y como muestra la ilustración 11. La diferenciación entre vertebras y disco se realiza posteriormente mediante la aplicación de ANSYS a través de la asignación de propiedades.

| 3DSlicer<br>LIFELIS                               |                                  |                       |                      | 0             |
|---------------------------------------------------|----------------------------------|-----------------------|----------------------|---------------|
| R<br>l.<br>Ľ<br>$\overline{a}$                    | 躑<br>Ŵ                           | ₩                     | 뭎                    | G.            |
| Paint<br>None<br>Draw<br>Erase                    | Grow from seeds<br>Level tracing | Fill between slices   | Threshold            | Margin        |
| m<br>۰<br>ሙ                                       | 車                                | n                     | ▫                    |               |
| Smoothing<br>Hollow<br><b>Scissors</b>            | Logical operators<br>Islands     | Engrave<br>Draw tube  | <b>Fast Marching</b> | Flood filling |
| r.<br><b>Local Threshold</b><br>Mask volume       | Surface cut<br>Split volume      | Watershed             |                      |               |
| Islands                                           |                                  |                       |                      |               |
| Edit islands (connected components) in a segment. |                                  |                       |                      |               |
| Keep largest island                               | Keep selected island             |                       |                      |               |
| Remove small islands                              | Remove selected island           |                       |                      |               |
| Split islands to segments                         |                                  | • Add selected island |                      |               |
| 1000 voxels<br>Minimum size:                      |                                  |                       |                      | A.<br>$\sim$  |
|                                                   | Apply                            |                       |                      |               |

*Ilustración 10: Herramienta Islands*

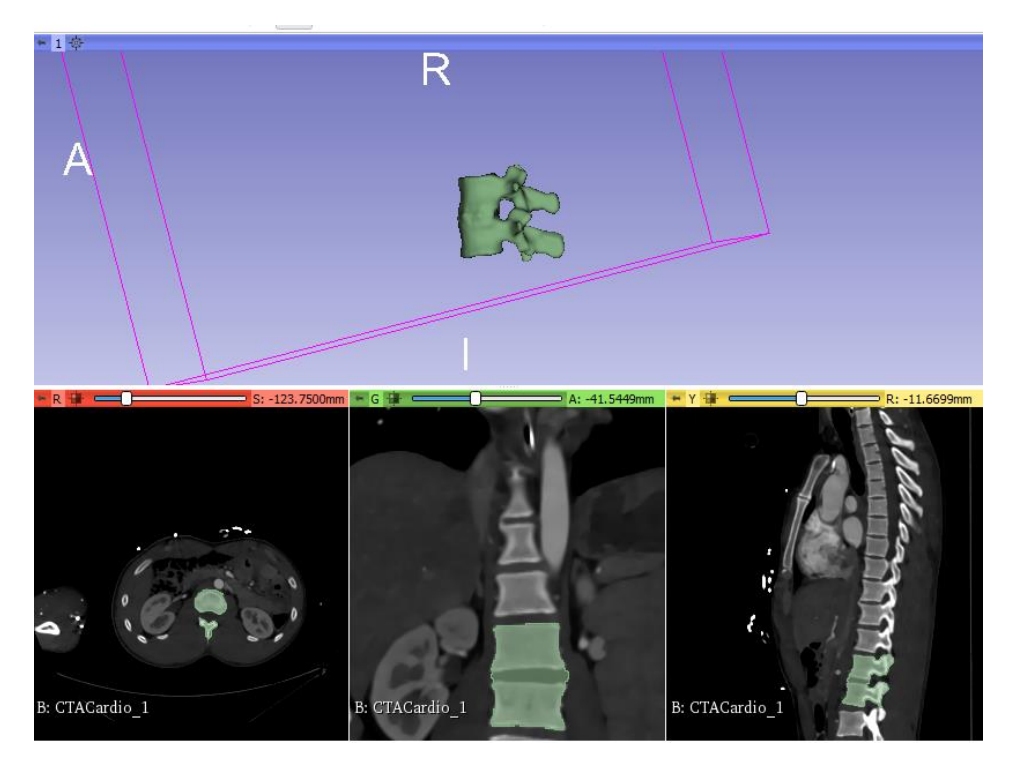

*Ilustración 11: Modelo final de la segmentación de UFV* 

Por último, empleamos la herramienta Smoothing, para suavizar el mapa de etiquetas y eliminar irregularidades que se forman debido a la umbralización. Esta herramienta tiene varios métodos y filtrado, en este estudio se ha empleado primero el método de *close holes*, para rellenar esquinas afiladas y agujeros más pequeños que el tamaño de grano especificado. Comenzamos con un tamaño de kernel de 3mm y vamos avanzando poco a poco hasta comprobar que no queda ningún agujero. Seguidamente, empleamos el filtrado, en este caso vamos a utilizar el *filtro de mediana*, que elimina las extrusiones pequeñas rellenando los huecos y suaviza los contornos sin cambios. El programa también ofrece el *filtro Gaussiano*, que suaviza todos los detalles, consiguiendo un alisado fuerte, pero como inconveniente puede encoger el modelo y como consecuencia, se puede llegar a perder demasiado detalle. Para el filtro de mediana se utilizó un tamaño de kernel de 3mm (3x3x3).

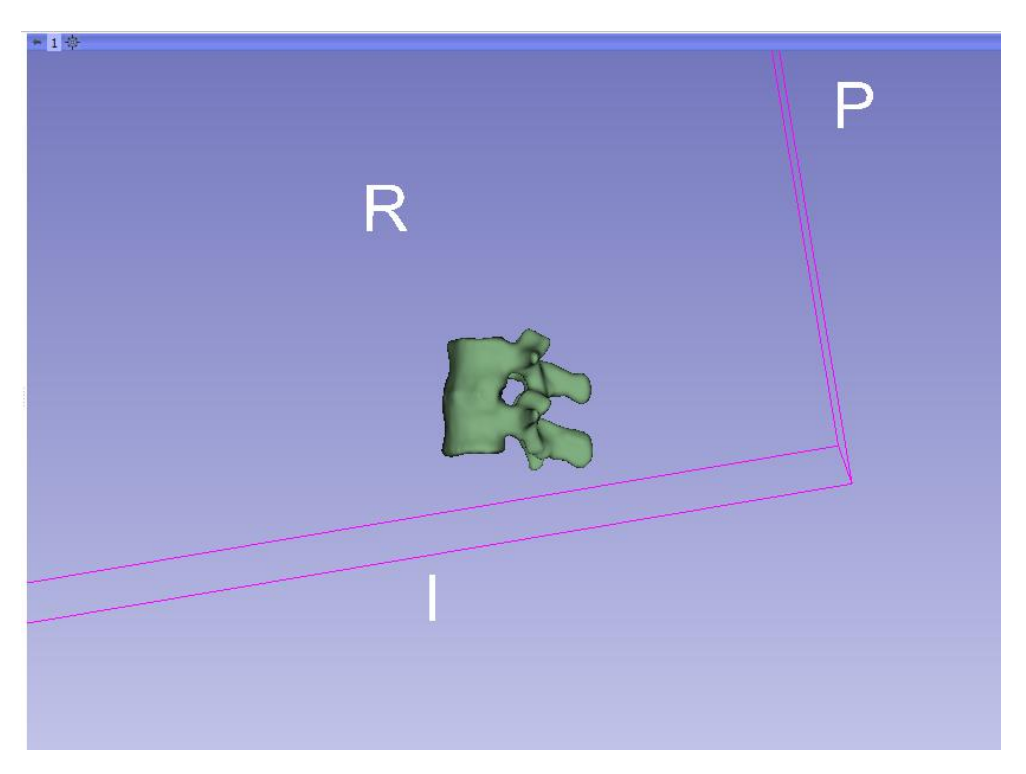

*Ilustración 12: Resultado de la segmentación tras suavizado*

Una vez concluida la segmentación, exportamos el modelo en archivo '.stl' necesario posteriormente para crear la malla de elementos finitos.

#### <span id="page-23-0"></span>Mallado del modelo

A través de un código de Matlab proporcionado por la UPV se generó el mallado de elementos finitos de los modelos. Sin embargo, el tamaño de la malla está limitado por el número de elementos máximo que puede soportar Ansys Student, que fue el software utilizado para llevar a cabo la simulación MEF. De modo que se procedió a buscar el tamaño más pequeño de elemento óptimo aceptado por Ansys. En este estudio se consideró como modelo óptimo la malla formada por elementos lineales de 4 nodos con un tamaño máximo 4 mm y de 2 mm como tamaño mínimo. La ilustración 13 muestra el resultado de la malla de elementos finitos sobre la UVF.

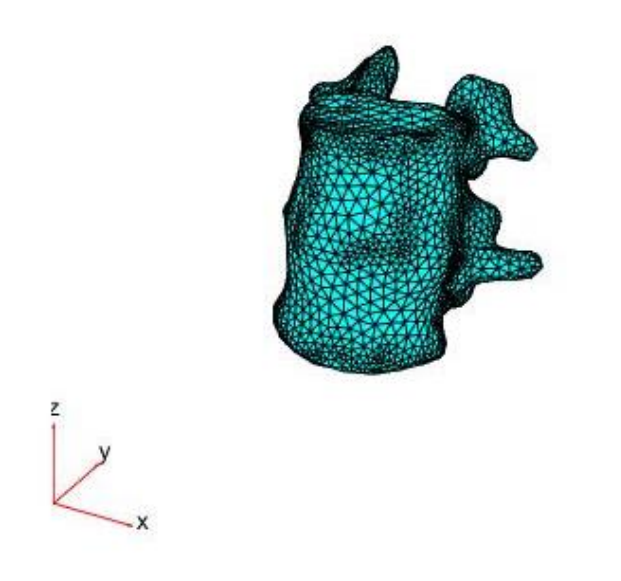

*Ilustración 13: Mallado por MEF con tamaño de elemento 4 por Matlab*

Debido a la limitación del número de nodos y, por tanto, al tamaño del elemento, no se han podido modelar los ligamentos de la articulación presentes en la UVF, de manera que se ha simplificado el modelo considerando sólo las vértebras y el disco intervertebral.

#### <span id="page-24-0"></span>Definición de materiales

Previamente a la asignación de materiales, es necesario realizar una clasificación de los modelos sujeto de estudio. En la tabla 1 se definen los distintos modelos empleados para este estudio, haciendo una clasificación entre modelos sanos o patológicos, siendo estos últimos debido a una hernia de disco, y una segunda clasificación sobre las propiedades asignadas al disco intervertebral, diferenciando entre material elástico e hiperelástico. Para el caso hiperelástico se van a emplear dos modelos diferentes con el fin de comparar qué modelo se ajusta mejor a las características para el estudio de discos intervertebrales sanos y patológicos.

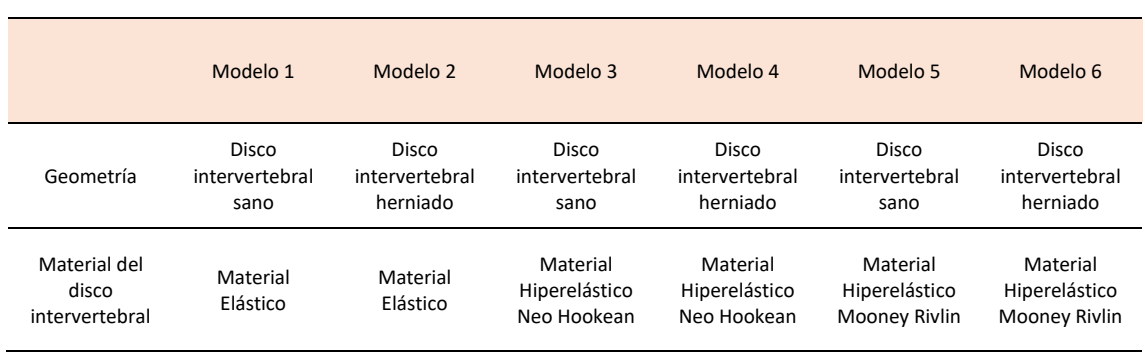

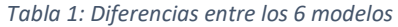

Debido a la gran diversidad de datos para tomar como referencia las propiedades, se han seleccionado la moda en los datos, es decir, aquellos valores que más se repiten o similares. La tabla 2 recoge los valores para el modelo elástico.

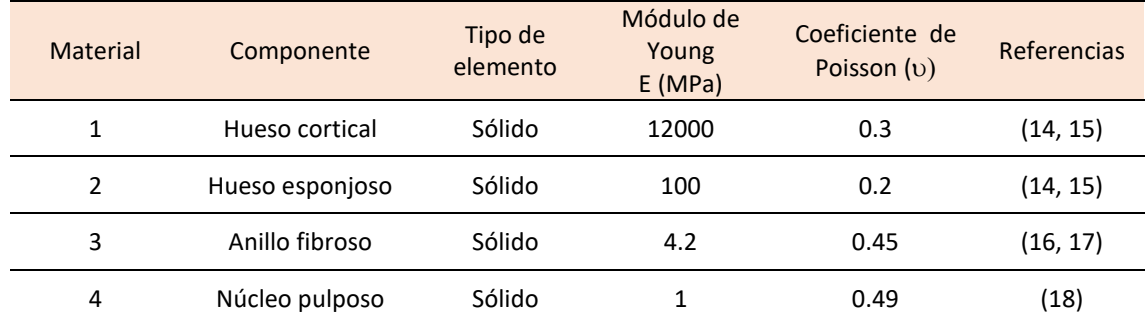

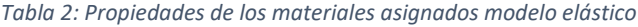

El hueso cortical y el hueso esponjo se han asumido como materiales elásticos lineales para los 6 modelos. Mientras que en los componentes del disco intervertebral: anillo fibroso (AF) y núcleo pulposo (NP), se ha diferenciado entre un modelo elástico lineal (modelos 1 y 2) y otro modelo hiperelástico no lineal (modelos 3, 4, 5 y 6)

Para el estudio de las propiedades hiperelásticas se emplearon dos modelos no lineales, por un lado se utilizó el modelo Neo-Hookean (14, 15) y por otro lado se utilizó el modelo Mooney Rivlin (16,17,18), ya que existen múltiples estudios en el que emplean un modelo u otro, y se decidió analizar ambos para comparar y estudiar qué modelo diferencia mejor el comportamiento del disco intervertebral sano del patológico.

La función de densidad de energía de deformación para un material neo-Hookeano incompresible tiene la expresión (19):

$$
W = C_1(I_1 - 3) + \frac{1}{D_1} \cdot (J - 1)^2
$$

Donde C<sub>1</sub> es el coeficiente del modelo Neo-Hookean, D<sub>1</sub> parámetro incompresible del material,  $I_1$  primer invariante del tensor de deformación de Cauchy-Green derecho y J es el determinante del tensor gradiente de deformación.

Para caracterizar el material con propiedades hiperelásticas Neo-Hookean, Ansys solicita el módulo de elasticidad transversal ( $\mu$ ) y el parámetro incompresible D<sub>1</sub>. Los valores de C<sub>1</sub>,  $\mu$  y D<sub>1</sub> han sido calculadas a partir de los valores del módulo elástico y el coeficiente de Poisson mediante las siguientes ecuaciones (19):

$$
\mu = \frac{E}{2 \cdot (1+v)}
$$
\n
$$
k = \frac{E}{3 \cdot (1-2v)}
$$
\n
$$
\mu = 2C_1
$$
\n
$$
D_1 = \frac{2}{k}
$$

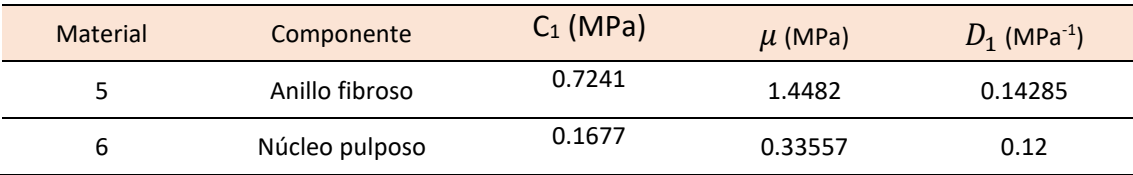

#### *Tabla 3: Propiedaes hiperelásticas del AF y NP con modelo Neo-Hookean*

La función de densidad de energía de deformación para un material Mooney Rivlin incompresible de dos parámetros es (19):

$$
W = C_1 \cdot (I_1 - 3) + C_2 \cdot (I_2 - 3) + \frac{1}{D_1} \cdot (J - 1)^2
$$

Donde  $C_1$  y  $C_2$  representa los coeficientes constates de Mooney-Rivlin,  $I_1$  e  $I_2$  corresponde con el primer y segundo invariantes del tensor de deformación de Cauchy-Green derecho, y J denota el determinante del tensor gradiente de deformación. (7)

Para este caso, Ansys solicita los parámetros  $C_1$ ,  $C_2$  y  $D_1$ , parámetro incompresible. Los valores de  $C_1$ ,  $C_2$  se han obtenido de (14), (7) y (18). El valor de  $D_1$  se ha empleado el mismo que para el método hiperelástico no lineal anterior, pues en la función de densidad de energía de deformación sigue la misma expresión para ambos modelos y en los estudios tomados como referencias no hablan sobre el parámetro D<sub>1</sub>.

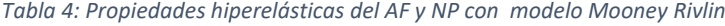

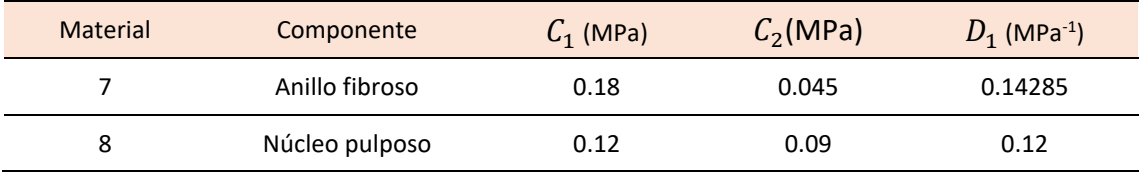

#### <span id="page-27-0"></span>Asignación de propiedades

Una vez definidas las características de los materiales y sus parámetros, asignamos estas propiedades de tejido vertebral a cada parte seleccionando los elementos mediante Ansys. En la ilustración 14, podemos observar el modelo final mallado. Además de asignar las propiedades, estas se han representado en el modelo por una distribución de colores, donde el azul representa tejido cortical y el naranja el anillo fibroso, de color morado está representado el hueso esponjoso y de rojo el núcleo pulposo del disco. En la ilustración 15, se muestra el disco intervertebral sano y patológico, respectivamente, siendo el AF naranja y el NP rojo.

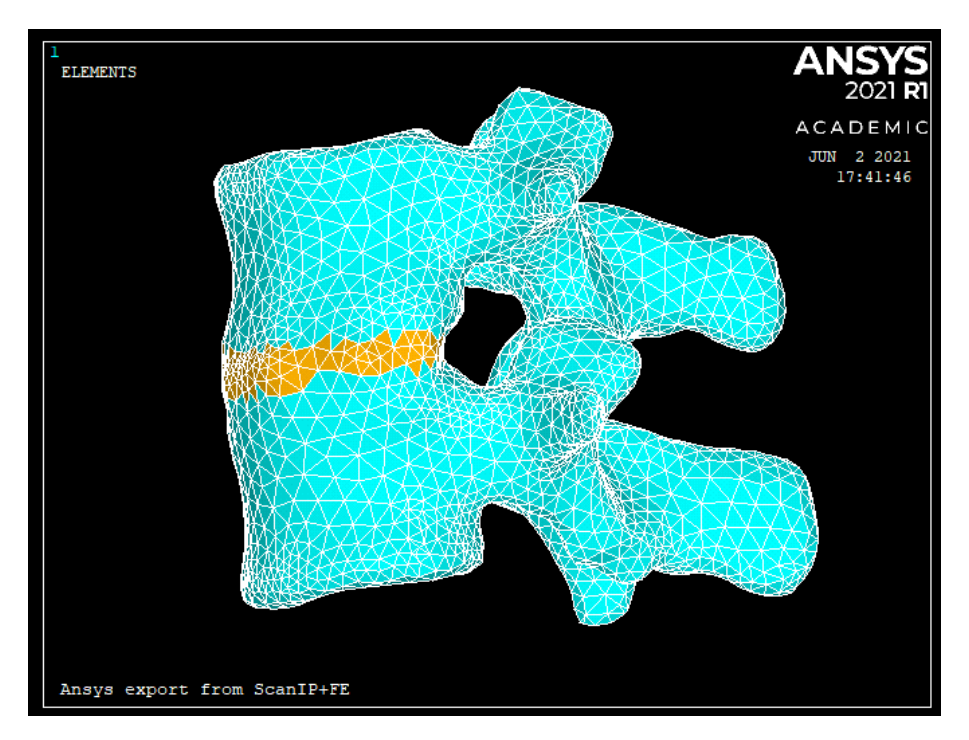

*Ilustración 14: UVF Sano mallado*

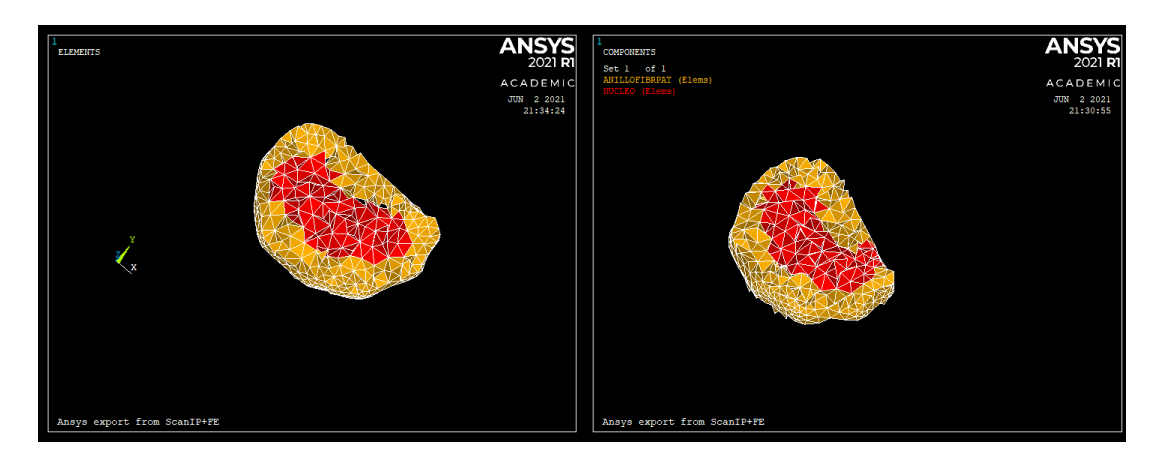

*Ilustración 15: Asignación de propiedades AF (naranjas) y NP(rojo) para disco sano (izquierda) y disco patológico(derecha)*

#### <span id="page-28-0"></span>Aplicación de cargas

La unidad vertebral funcional (UVF) en su actividad natural es sometida a distintas cargas y estas varían en su aplicación dependiendo del rango de movimiento. Se ha realizado un estudio de compresión, flexión, extensión y flexión lateral sobre la UVF para simular, mediante el método de elementos finitos, el comportamiento biomecánico de la UVF cuando actúan estas cargas sobre los distintos modelos definidos previamente.

La aplicación de las cargas para cada tipo de ensayo se ha llevado a cabo siguiendo el modelo experimental ex vivo de (20), excepto para el ensayo de compresión, ya que este último no se realizó en el modelo ex vivo. Como podemos observar en la ilustración 16, en este ensayo se realizó una restricción total de movimiento en la parte superior de la UVF, en la simulación corresponde con la parte superior de la unidad L1. Por otro lado, se aplicó una fuerza axial Z de 500N. En nuestra simulación, esta fuerza axial se va a aplicar, dependiendo del tipo de estudio, sobre un determinado número de nodos con una localización determinada. Como observamos en la Ilustración 16*,* para el caso A, flexión, la fuerza axial se aplicó positiva y uniformemente en la zona anterior de la inferior del cuerpo vertebral de la unidad L2. Para el caso B, extensión, la fuerza axial aplicada también fue positiva, pero localizada en la parte posterior del cuerpo vertebral de la unidad L2. Para el último caso C, flexión lateral, la fuerza axial también positiva, localizada en la zona lateral inferior del cuerpo vertebral de la unidad L2. Este ensayo se difiere un poco del que vamos a simular debido a que el experimento ex vivo fue realizado con vértebras de porcino.

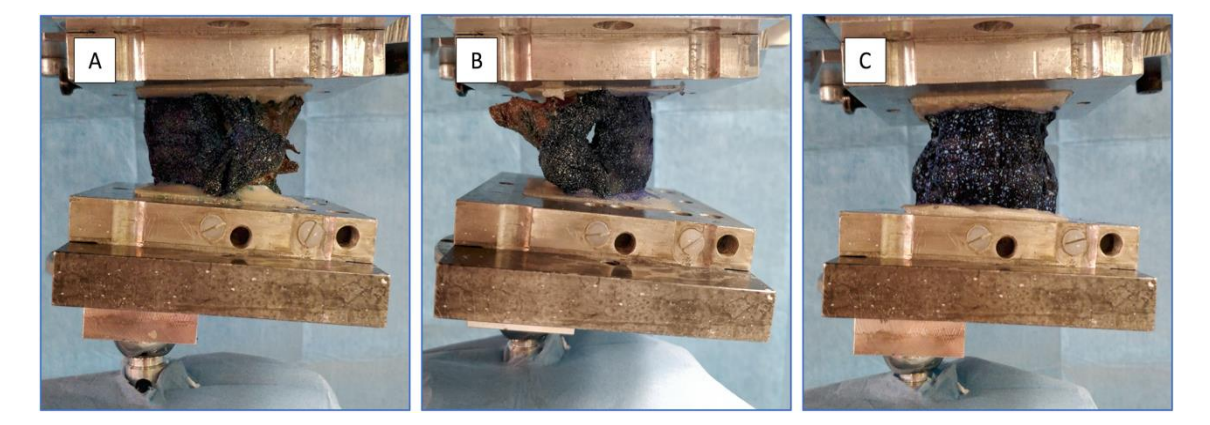

*Ilustración 16: Ensayo ex vivo sobre vertebras de porcino L1-L2 bajo cargas de, A: Flexión, B:Extensión, C: Flexión lateral(20)*

A continuación, se muestran la aplicación de cargas en Ansys para cada uno de los ensayos. En todos los casos la fuerza axial total aplicada es de 500N.

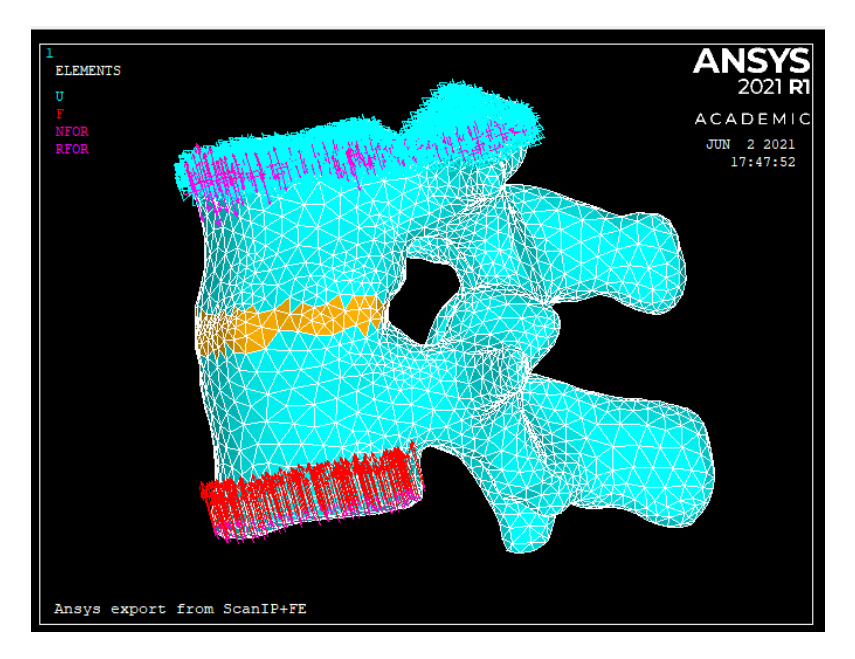

*Ilustración 17: Ensayo de compresión*

Para el estudio de compresión, como muestra la ilustración 17, se aplicó la fuerza axial positiva (flechas rojas). Las flechas azules y rosas en la parte superior de la L1 representan las direcciones con movimiento restringido para cada nodo. En la ilustración 18, se observa la fuerza axial es uniformemente distribuida por toda el área del cuerpo vertebra.

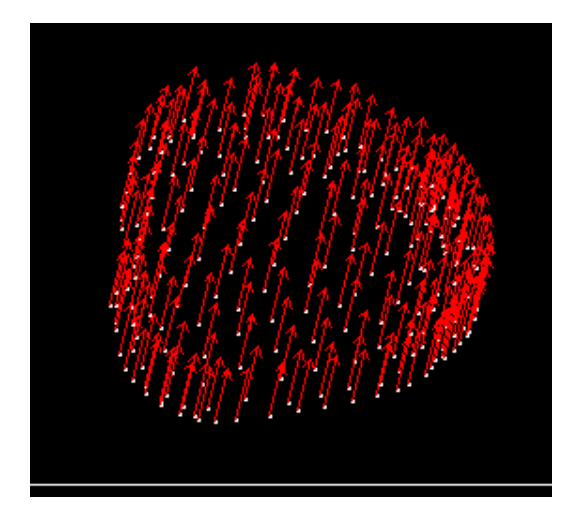

*Ilustración 18:Carga axial de 500N aplicada sobre 174 nodos*

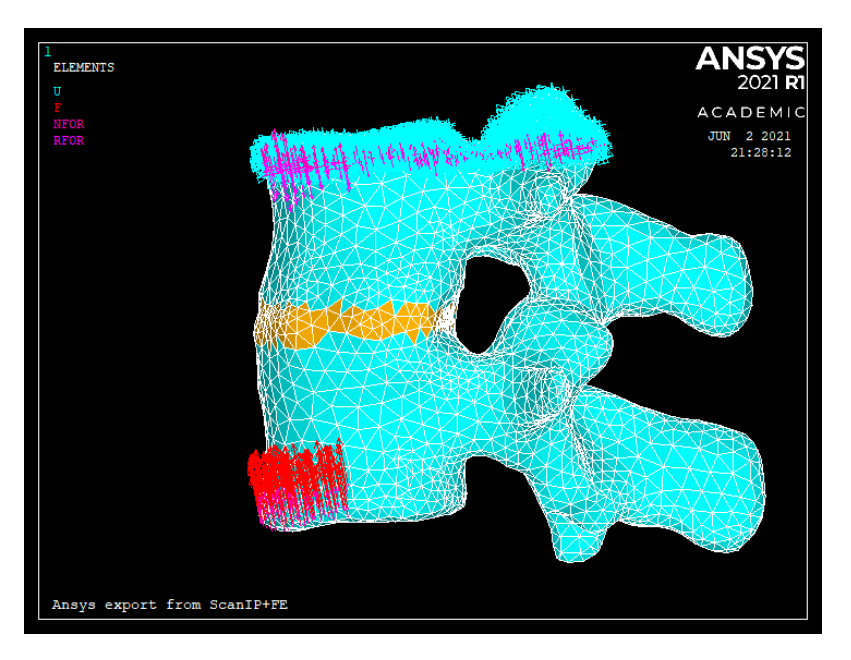

*Ilustración 19: cargas aplicadas bajo flexión (rojo)*

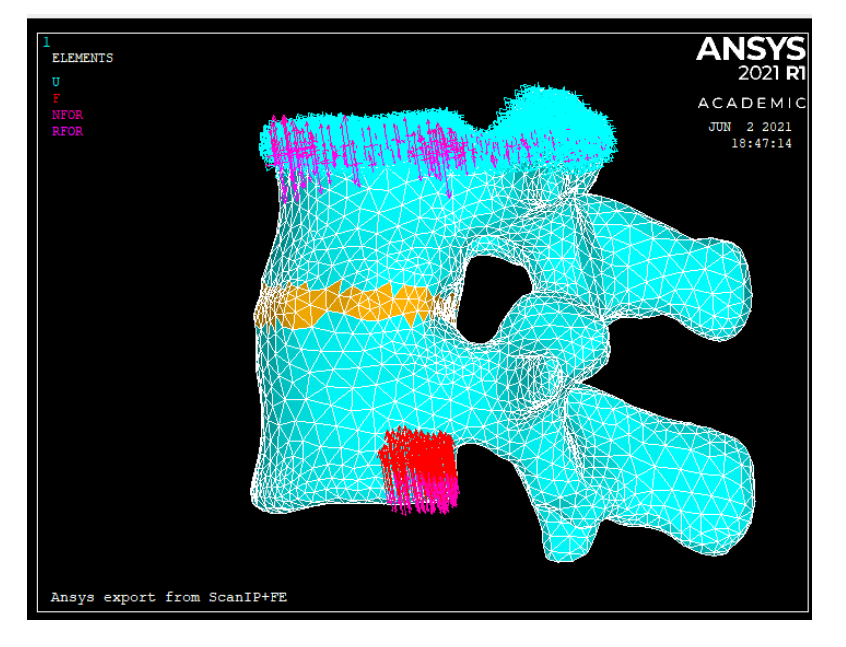

*Ilustración 20: cargas aplicadas bajo extensión(rojo)*

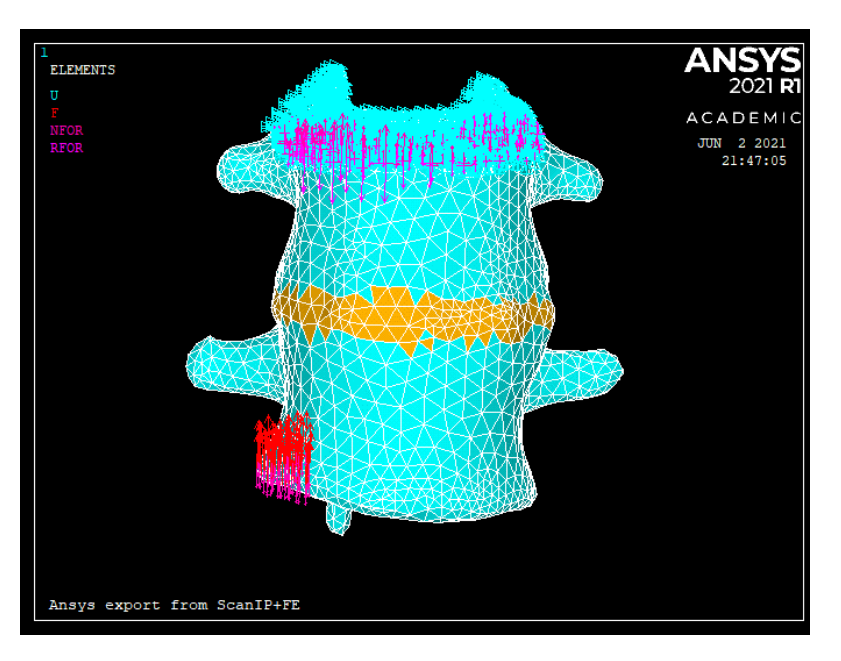

*Ilustración 21: cargas bajo flexión lateral vista anterior*

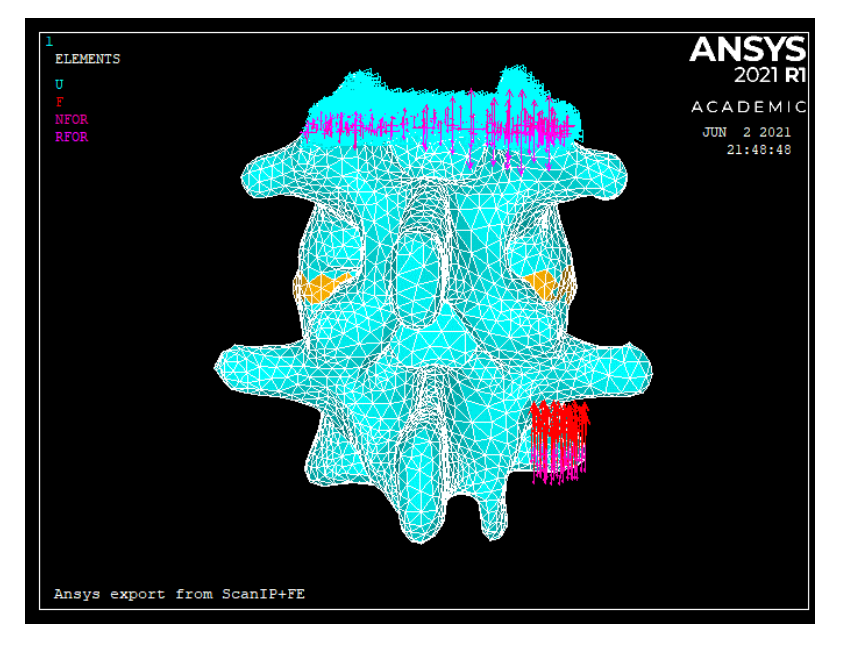

*Ilustración 22:cargas bajo flexión lateral vista posterior*

Aunque la fuerza axial es del mismo valor para todos los casos, esta va a depender del número de nodos para su aplicación, ya que tenemos mallas huérfanas, es decir, con nodos y elementos, pero sin geometría definida, de modo que para el resto de casos seleccionamos el número de nodos lo más uniformemente posible.

### <span id="page-32-0"></span>3. RESULTADOS

#### <span id="page-32-1"></span>Calculo de Tensión de Von Mises del AF y NP y del desplazamiento de AF

Una vez aplicadas las cargas, obtenemos las tensiones de Von Mises para el anillo fibroso y núcleo pulposo, así como el desplazamiento máximo del anillo fibroso. La tensión de Von Mises es una magnitud escalar que se utiliza para predecir el fallo de componentes mecánicos y se calcula a partir de las tensiones principales de la siguiente forma:

$$
\sigma_{VM} = \sqrt{\frac{(\sigma_1 - \sigma_2)^2 + (\sigma_2 - \sigma_3)^2 + (\sigma_3 - \sigma_1)^2}{2}}
$$

Las tablas 5-9 muestran los resultados para los 6 modelos definidos con las propiedades de las tablas 2, 3 y 4 para los tejidos, en los diferentes ensayos de compresión, flexión, extensión y flexión lateral. Además, se ha realizado una doble simulación en flexión lateral, para obtener una comparación del movimiento en ambos lados de la UVF de los modelos sanos (modelos 1, 3 y 5) y de los patológicos (modelos 2, 4 y 6), y así valorar cómo puede afectar al resultado el lugar donde se encuentre la hernia.

|                                          | Modelo   | Modelo   | Modelo   | Modelo         | Modelo   | Modelo   |
|------------------------------------------|----------|----------|----------|----------------|----------|----------|
|                                          |          |          | 3        | $\overline{4}$ | 5        | 6        |
| Tensión en Anillo Fibroso<br>(MPa)       | 0.017455 | 0.015615 | 0.017434 | 0.015597       | 0.006245 | 0.005522 |
| Tensión en Núcleo Pulposo<br>(MPa)       | 0.002106 | 0.001513 | 0.002109 | 0.001514       | 0.002688 | 0.002107 |
| Desplazamiento en Anillo<br>Fibroso (mm) | 0.022382 | 0.019635 | 0.022382 | 0.019635       | 0.024624 | 0.021704 |
| Número de nodos                          | 179      | 174      | 179      | 174            | 179      | 174      |

*Tabla 5: Tensión de Von Mises y desplazamiento bajo compresión*

Como se puede observar en la tabla 5 para la carga de compresión, la tensiones de Von Mises obtenidas para el AF de los discos sanos son mayores que para los patológicos independientemente del modelo aplicado para los materiales del disco (elástico lineal, neo-Hookean o Mooney-Rivlin). Ocurre lo mismo para la tensión de Von Mises del NP y para el desplazamiento del AF, luego un modelo biomecánico como el que hemos creado nos permite distinguir el comportamiento biomecánico de un disco sano del comportamiento biomecánico del de un disco patológico.

Los resultados para los modelos sano y herniado con propiedades elástico lineales (1 y 2) son muy similares a los proporcionados por los modelos con propiedades hiperelásticas de neo-Hookean (3 y 4), ya que el modelo de neo-Hookean es el que más se acerca a un modelo lineal. Sin embargo, los resultados obtenidos para los modelos sano y patológico con propiedades de Mooney-Rivlin (5 y 6), que es un modelo que describe de forma más realista el comportamiento del disco, proporciona valores diferentes, siendo las tensiones de Von Mises en el AF más bajas, las tensiones en el NP más altas y el desplazamiento del AF también mayor.

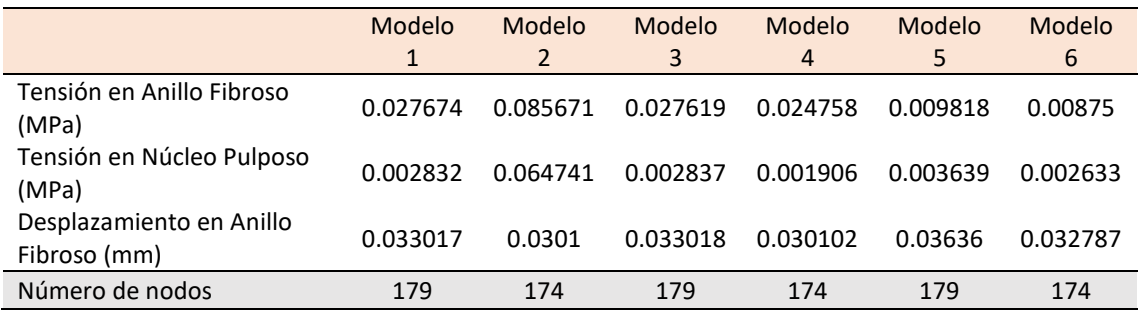

#### *Tabla 6 :Tensión de Von Mises y desplazamiento bajo flexión*

En cuanto a la carga de flexión, como se puede observar en la tabla 6, la tensiones de Von Mises obtenidas para el AF de los discos sanos son mayores que para los patológicos cuando el disco se modela con materiales hiperelásticos, que proporcionan comportamientos más cercanos a la realidad. Ocurre lo mismo para la tensión de Von Mises del NP y para el desplazamiento del AF, luego de nuevo, un modelo biomecánico como el que hemos creado nos permite distinguir el comportamiento biomecánico del disco sano del comportamiento del disco patológico.

#### *Tabla 7:Tension de Von Mises y desplazamiento bajo extensión*

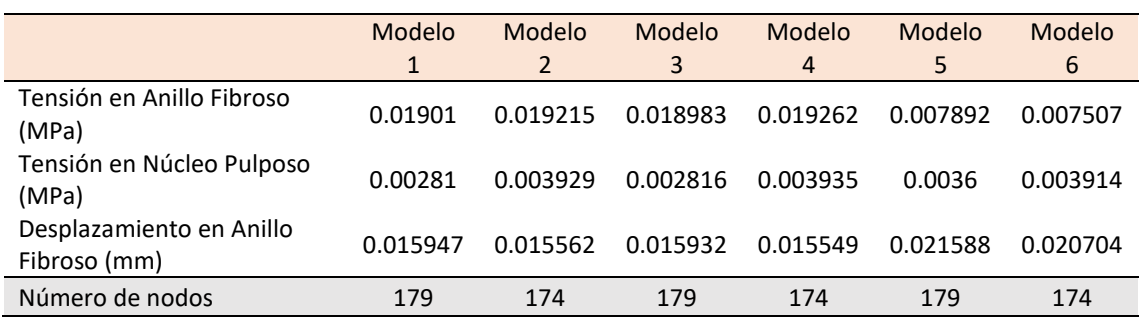

Si nos fijamos en la carga de extensión, la tensiones de Von Mises obtenidas para el AF de los discos sanos son muy parecidas a las obtenidas para el AF de los discos patológicos. Sin embargo, las tensiones de Von Mises del NP de los discos sanos si son menores que para los patológicos. El desplazamiento del AF para los discos sanos también es muy parecido al del AF de los discos patológicos para los tres modelos.

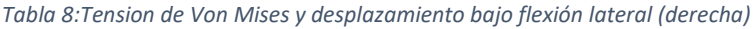

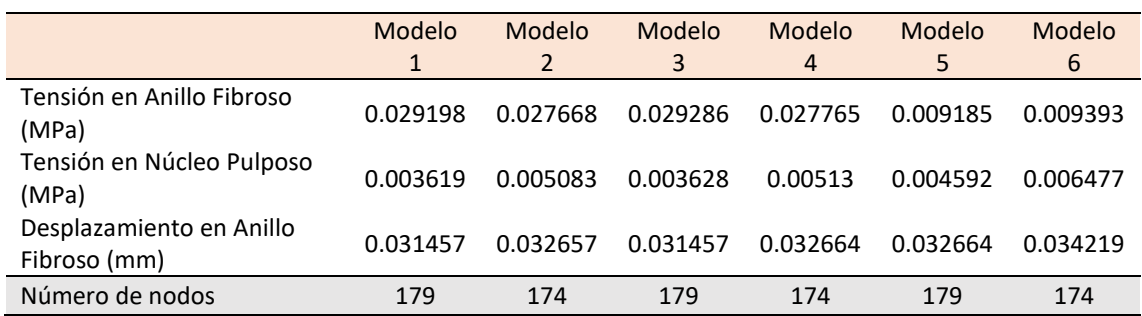

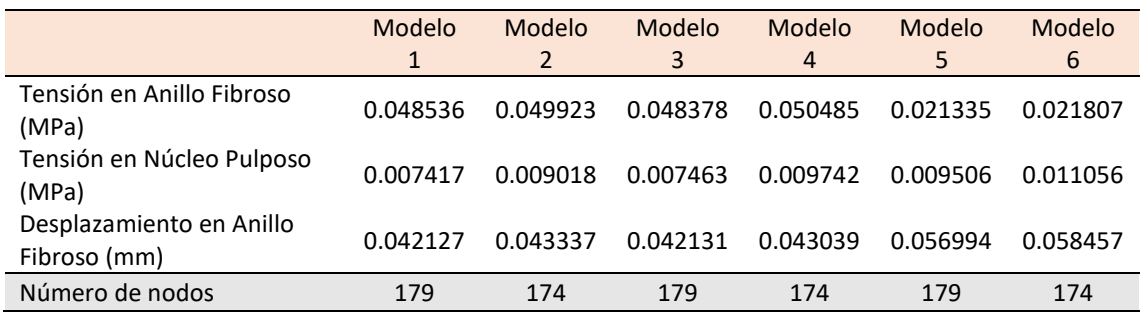

#### *Tabla 9:Tension de Von Mises y desplazamiento bajo flexión lateral (izquierda)*

Comparando ambas simulaciones de flexión lateral, se visualiza un mayor desplazamiento del AF en los modelos patológicos que en modelos sanos. Sin embargo, la tensión del AF es mayor en modelos patológicos que en modelos sanos en la flexión lateral izquierda que es dónde se encuentra la hernia. Cuando la carga es aplicada en el lado opuesto a la hernia (lado derecho), la tensión del AF es incluso menor para el modelo patológico que para el sano, según el modelo. Esto implica que cuando los discos están herniados y se produce flexión lateral sobre la hernia, las tensiones en los tejidos son mayores y los desplazamientos máximos también, con lo que la posibilidad de dañar aún más el disco o dañar nervios y otros tejidos se incrementa.

Por último, si hacemos una comparación entre los modelos hiperelásticos, observamos que el modelo Neo-Hookean proporciona unas tensiones y desplazamientos más similares al modelo elástico, en comparación con los resultados obtenidos con Mooney-Rivlin, que se considera un modelo más cercano a la realidad, tanto para modelos sanos como patológicos (modelos 5 y 6). Por otro lado, el modelo de Mooney Rivlin obtiene una mayor tensión de Von Mises para NP, así como para el desplazamiento del AF. Sin embargo, para la tensión de Von Mises del AF se obtiene una diferencia notablemente menor.

#### <span id="page-34-0"></span>Cálculo de ROM

Por otro lado, se han calculado las rotaciones relativas bajo los ensayos de flexión, extensión y flexiones laterales sobre la vértebra L2 a través de Matlab. Las rotaciones relativas consisten en el cálculo del grado de rotación relativa de la vértebra inferior respecto la superior, que suponemos fija, bajo los ensayos previamente mencionados.

El código programado calcula el vector del centro de rotación de cada vertebra en estado natural y después de ser sometidos a los ensayos de flexión, extensión y flexión lateral. El cálculo sigue la siguiente ecuación.:

$$
cos\alpha = \frac{\overrightarrow{G_1G_2} \cdot \overrightarrow{G_1G_2}}{|\overrightarrow{G_1G_2}| \cdot \overrightarrow{|G_1G_2|}}
$$

Donde G1 y G2 son los centros de rotación de las vértebras L1 y L2, respectivamente. Así como G'1 y G'2 son los centros de rotación de L1 y L2 tras los ensayos, respectivamente. Calculamos cada centro de rotación como:

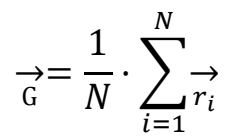

Siendo N el número de nodos, y  $r_i$  $\rightarrow$  el vector posición para cada nodo.

*Tabla 10: Rotación relativa en los 4 modelos bajo flexión, extensión y flexiones laterales*

|                               | Modelo 1 | Modelo 2 | Modelo 3 | Modelo 4 | Modelo 5 | Modelo 6 |
|-------------------------------|----------|----------|----------|----------|----------|----------|
| Flexión $(9)$                 | 0.0261   | 0.0243   | 0.0263   | 0.0243   | 0.0264   | 0.0243   |
| Extensión $(9)$               | 0.013    | 0.0127   | 0.013    | 0.0127   | 0.013    | 0.0127   |
| Flexión lateral derecha (º)   | 0.0315   | 0.0313   | 0.0315   | 0.0313   | 0.0316   | 0.0314   |
| Flexión lateral izquierda (º) | 0.0367   | 0.0376   | 0.0367   | 0.0374   | 0.037    | 0.0376   |

Debido a los bajos valores obtenidos para la tensión de Von Mises, la rotación relativa de la vértebra también es pequeña. La tabla 10 muestra los valores obtenidos de las rotaciones relativas para los 6 modelos definidos bajo las distintas cargas aplicadas.

Para todos los ensayos se obtiene un mayor grado de rotación para los modelos sanos, excepto para la flexión lateral izquierda que es donde se encuentra localizada la hernia. Por otro lado, se observa un ligero incremento en el grado de rotación en el modelo hiperelástico Mooney-Rivlin, que se considera el más parecido a la realidad.

### <span id="page-36-0"></span>4. DISCUSIÓN

El método de los elementos finitos supone un gran avance en el campo de investigación biomecánica de la columna vertebral. Esta herramienta permite realizar tantos experimentos como sea necesario sobre la estructura, cambiando de parámetros e incluso analizando los componentes en conjunto o su influencia individualmente (10). Sin embargo, este método tiene ciertas limitaciones. En primer lugar, la geometría de las vértebras es muy compleja, de manera que no se puede realizar una simulación exactamente igual al modelo real. Además, la similitud con el modelo real va a depender del programa que se utilice para el estudio, ya que la mayoría presenta limitaciones de numero de nodos para la malla y a menor número de nodos, el detalle con el que la malla consigue representar la geometría real será mucho menor. Por ejemplo, en este estudio no se han podido representar los ligamentos debido al tamaño de los elementos del modelo, de modo que se ha estudiado el comportamiento biomecánico de la UVF en función sólo de las vértebras y los discos. Estos valores van a diferir más de lo esperado comparado con estudios ex vivos publicados e incluso otras simulaciones.

En segundo lugar, algunas propiedades de la UVF como por ejemplo las propiedades elásticas del disco intervertebral para los modelos hiperelásticos, no están definidas claramente, es decir, de una manera estandarizada, debido a que todavía está en investigación la caracterización de estas propiedades. Por tanto, los parámetros se han seleccionado y calculado en función de las referencias mencionadas anteriormente.

Por otro lado, tampoco está consensuado qué tipo de material se debe considerar el disco intervertebral, pues mientras que para las vértebras siempre se eligen elementos sólidos, para los componentes del disco hay múltiples definiciones, desde solido con diferentes parámetros e incluso con mallados diferentes respecto al resto del modelo, hasta considerarlo como un fluido, como en el estudio de Rohlmann (21). Para este estudio, se ha considerado como un elemento sólido, al igual que el resto de componentes.

Por tanto, todavía existen discrepancias a la hora de definir el modelo y cada una de las decisiones va a influir notablemente en los resultados del estudio, pues simplifican el modelo y no capturan la compleja actividad del núcleo, que es dependiente del tiempo (12).

Como hemos visto en los resultados, por un lado, el NP tiene una mayor tensión de Von Mises en los modelos con propiedades hiperelásticas, esto concuerda con los resultados obtenidos en el estudio de Xie (15). Además, el estudio de Park (14) también se concluye que este aumento en la tensión de Von Mises incrementa el grado de degeneración del disco.

Siguiendo el mismo estudio de Park (14), el cual analiza el comportamiento biomecánico con propiedades hiperelásticas mediante el método de Mooney Rivlin, la tensión del AF aumenta para modelos patológicos debido a la disminución de la rigidez del anillo.

Sin embargo, la ausencia de los ligamentos supone una gran diferencia en el estudio de la biomecánica, pues como hemos comprobado, los resultados obtenidos en este estudio, tienen un valor mucho menor comparado con los valores obtenidos en otros estudios como Xie (15) o en el del Park (14).

Como se ha explicado anteriormente, el desplazamiento máximo del AF comparando bajo las distintas condiciones de carga, es mayor bajo las flexiones laterales, en particular sobre el lateral izquierdo, donde está el disco herniado, por tanto, el desplazamiento máximo del AF va a ser mayor sobre modelos patológicos que sanos. Estos resultados concuerdan con los de Li (10), que concluye como causa de este aumento de desplazamiento, la diferencia de altura del disco, que disminuye debido a la deshidratación del NP y la degeneración del AF. Esto aumenta la tensión en ambos lados, ya que la deshidratación del NP tiene como consecuencia, la pérdida del principal punto de apoyo y estabilidad de la columna.

Respecto a las rotaciones relativas, observamos la misma tendencia que con el desplazamiento máximo del anillo. Las rotaciones relativas máximas ocurren bajo las flexiones laterales, sobre todo sobre el lado izquierdo.

Aunque los modelos hiperelásticos son más realista para describir el comportamiento biomecánico de las vértebras, en particular el modelo de Mooney Rivlin. Los resultados obtenidos están muy sujetos a las limitaciones que se han presentado durante el estudio. Cabe destacar, la importancia a tener en cuenta del tipo de vertebras que se ha segmentado, pues el grado de movimiento, la capacidad de soportar tensiones, así como la probabilidad de desarrollar estenosis no es igual para toda la sección de la columna. Mientras que la mayoría de artículos evalúan la actividad de la UVF formada por L4-L5 o L5-S1, en este estudio, debido a las imágenes médicas obtenidas se ha estudiado la porción L1-L2, cuyo rango de movimiento y tensiones es mucho menor, debido a la localización. Por todo ello, el método de elementos finitos puede llegar a ser una potencial herramienta para estudio del comportamiento biomecánico de las vértebras, que debe seguir en continua investigación.

### <span id="page-38-0"></span>5. CONCLUSIONES

El objetivo principal de este trabajo era estudiar el comportamiento biomecánico de la UVF sana y patológica, con disco herniado, a través del método de elementos finitos. Para ello, se han empleado varios modelos diferentes para definir las propiedades del tejido vertebral, un modelo elástico y dos hiperelásticos, y se han encontrado diferencias significativas entre los discos sanos y los patológicos, cumpliendo así el objetivo principal del trabajo. Así mismo, se han cumplido todos los objetivos específicos descritos previamente. No obstante, hay que destacar que este método todavía presenta ciertas limitaciones, tales como la segmentación del modelo lo más similar a la realidad incluyendo todos sus componentes, así como el número de nodos para la malla de elementos finitos que el programa puede aceptar o, incluso, las diferentes opciones sobre la caracterización de los diferentes tejidos, pues influyen directamente sobre resultados. Al no poder conseguir la máxima aproximación real, nuestra propuesta es seguir investigando sobre la caracterización de propiedades para mejorar el estudio del comportamiento biomecánico de la columna vertebral.

### <span id="page-39-0"></span>6. BIBLIOGRAFÍA

1. Waxenbaum JA, Reddy V, Williams C. Anatomy, Back, Lumbar Vertebrae. [Internet] S, editor. Treasure Island (FL): StatPearls Publishing2020 Aug 10 2021,Jaun.

2. DeSai C, Reddy V, Agarwal A. Anatomy, Back, Vertebral Column. StatPearls. Treasure Island (FL): StatPearls Publishing Copyright © 2021, StatPearls Publishing LLC.; 2021.

3. Pope MH. Biomechanics of the lumbar spine. Ann Med. 1989;21(5):347-51.

4. Lomelí-Rivas A, Larrinúa-Betancourt J. Biomecánica de la columna lumbar: un enfoque clínico. Acta ortopédica mexicana. 2019;33:185-91.

5. Lafian AM, Torralba KD. Lumbar Spinal Stenosis in Older Adults. Rheum Dis Clin North Am. 2018;44(3):501-12.

6. Adams MA, Roughley PJ. What is intervertebral disc degeneration, and what causes it? Spine (Phila Pa 1976). 2006;31(18):2151-61.

7. Masni A, Tanaka M. Biomechanical investigation on the influence of the regional material degeneration of an intervertebral disc in a lower lumbar spinal unit: A finite element study. Comput Biol Med. 2018;98:26-38.

8. Lundon K, Bolton K. Structure and function of the lumbar intervertebral disk in health, aging, and pathologic conditions. J Orthop Sports Phys Ther. 2001;31(6):291-303; discussion 4-6.

9. Adams MA, Dolan P. Spine biomechanics. J Biomech. 2005;38(10):1972-83.

10. Li H, Wang Z. Intervertebral disc biomechanical analysis using the finite element modeling based on medical images. Comput Med Imaging Graph. 2006;30(6-7):363-70.

11. Jacobs NT, Cortes DH, Peloquin JM, Vresilovic EJ, Elliott DM. Validation and application of an intervertebral disc finite element model utilizing independently constructed tissue-level constitutive formulations that are nonlinear, anisotropic, and time-dependent. J Biomech. 2014;47(11):2540-6.

12. Clouthier AL, Hosseini HS, Maquer G, Zysset PK. Finite element analysis predicts experimental failure patterns in vertebral bodies loaded via intervertebral discs up to large deformation. Med Eng Phys. 2015;37(6):599-604.

13. Fedorov A, Beichel R, Kalpathy-Cramer J, Finet J, Fillion-Robin JC, Pujol S, et al. 3D Slicer as an image computing platform for the Quantitative Imaging Network. Magn Reson Imaging. 2012;30(9):1323-41.

14. Park WM, Kim YH, Lee S. Effect of intervertebral disc degeneration on biomechanical behaviors of a lumbar motion segment under physiological loading conditions. Journal of Mechanical Science and Technology. 2013;27(2):483-9.

15. Xie F, Zhou H, Zhao W, Huang L. A comparative study on the mechanical behavior of intervertebral disc using hyperelastic finite element model. Technol Health Care. 2017;25(S1):177-87.

16. Goel VK, Kong W, Han JS, Weinstein JN, Gilbertson LG. A Combined Finite Element and Optimization Investigation of Lumbar Spine Mechanics With and Without Muscles. Spine. 1993;18(11):1531-41.

17. Sharma M, Langrana NA, Rodriguez J. Role of ligaments and facets in lumbar spinal stability. Spine (Phila Pa 1976). 1995;20(8):887-900.

18. Ruberté LM, Natarajan RN, Andersson GBJ. Influence of single-level lumbar degenerative disc disease on the behavior of the adjacent segments—A finite element model study. Journal of Biomechanics. 2009;42(3):341-8.

19. Theory Manual vertion 3.0. Chapter 5 [Internet]. National Institute of Health. 2020.

20. Collado Soria G, Rupérez Moreno MJ. Analysis of biomechanical behaviour of healthy, degenerated and PMMS cemented pig lumbar intervertebral disc using finit element methods: University polytechnic of Valencia; 2020.

21. Rohlmann A, Zander T, Schmidt H, Wilke HJ, Bergmann G. Analysis of the influence of disc degeneration on the mechanical behaviour of a lumbar motion segment using the finite element method. J Biomech. 2006;39(13):2484-90.

### <span id="page-41-0"></span>7. PRESUPUESTO

#### <span id="page-41-1"></span>Introducción

Este último apartado corresponde con el estudio económico que conlleva la elaboración del presente trabajo final de grado. Este cálculo se ha realizado mediante el programa software Arquímedes. El tiempo considerado para los presupuestos ha sido el tiempo total empleado para la elaboración del trabajo final de grado (12 créditos). Se ha calculado el coste de actividad de mano de obra, los materiales y maquinarias empleados, así como los cuadros de precios unitarios, descompuestos y los presupuesto parciales y final.

#### <span id="page-41-2"></span>Cuadro de mano de obra

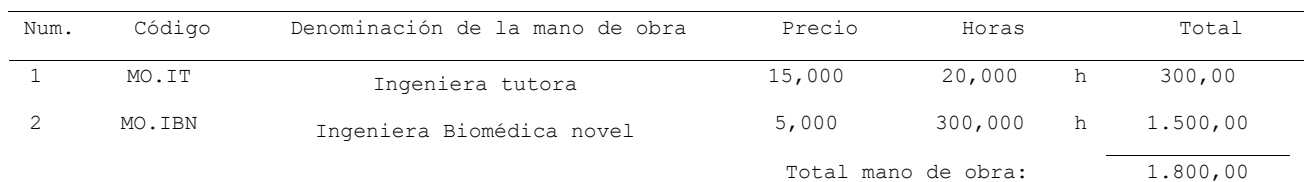

#### <span id="page-41-3"></span>Cuadro de precios materiales

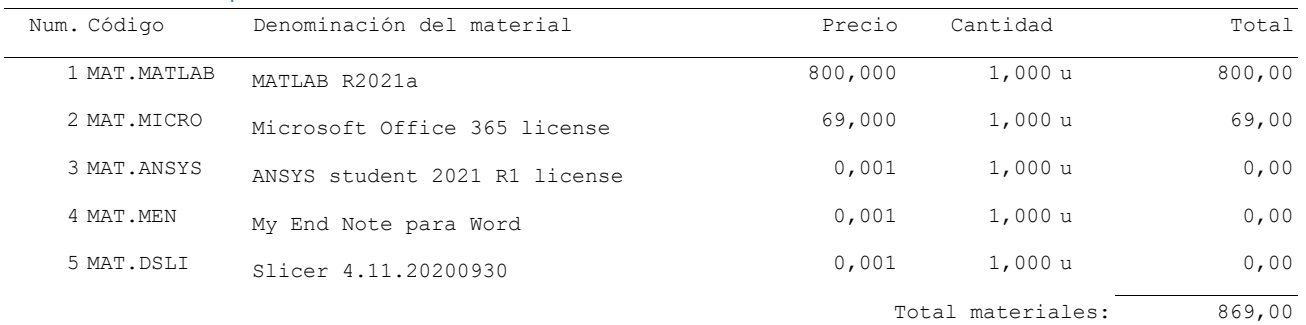

#### <span id="page-41-4"></span>Cuadro de precios maquinaria

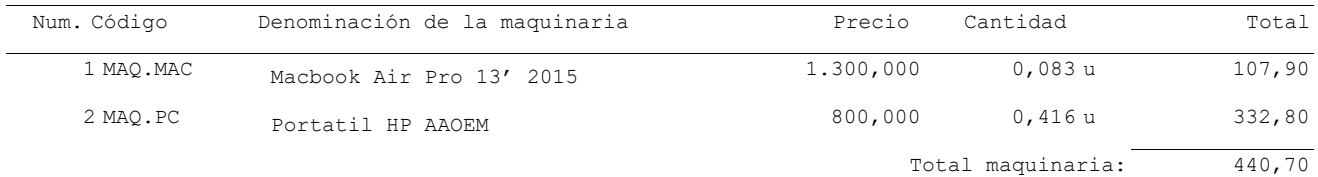

#### <span id="page-41-5"></span>Presupuestos parciales

#### **Presupuesto parcial nº 1 Definición del proyecto**

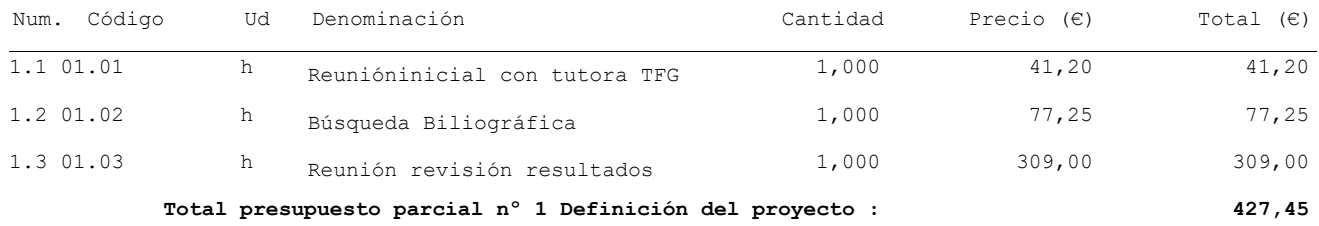

#### **Presupuesto parcial nº 2 Utilización de programas**

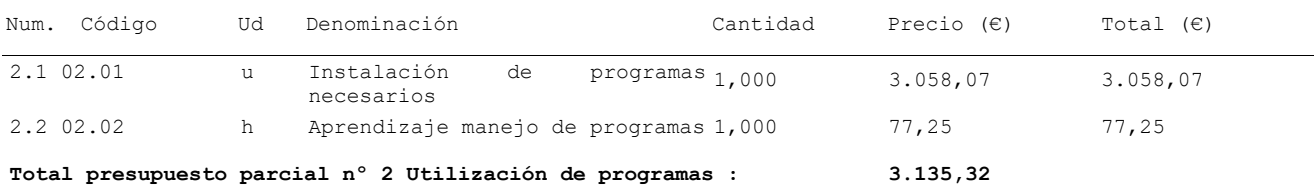

#### **Presupuesto parcial nº 3 Segmentación del modelo**

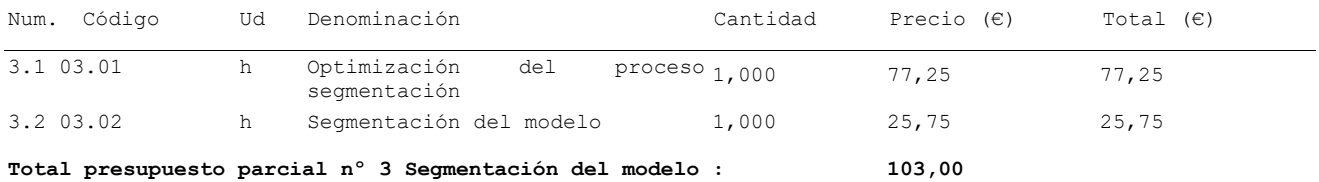

#### **Presupuesto parcial nº 4 Desarrollo de algoritmos para modelado y simulación**

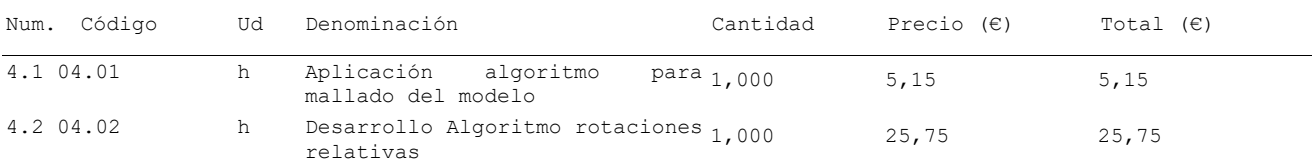

#### **Total presupuesto parcial nº 4 Desarrollo de algoritmos para modelado 30,90 y simulación :**

#### **Presupuesto parcial nº 5 Simulación con Ansys**

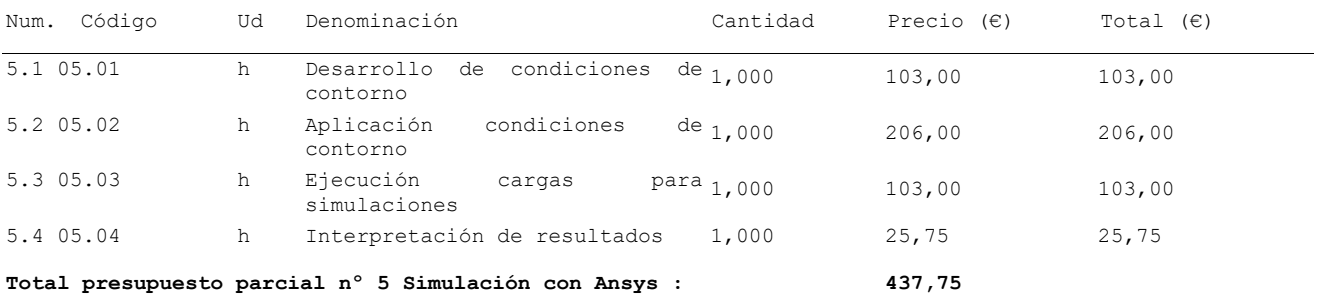

#### **Presupuesto parcial nº 6 Redacción y defensa de TFG**

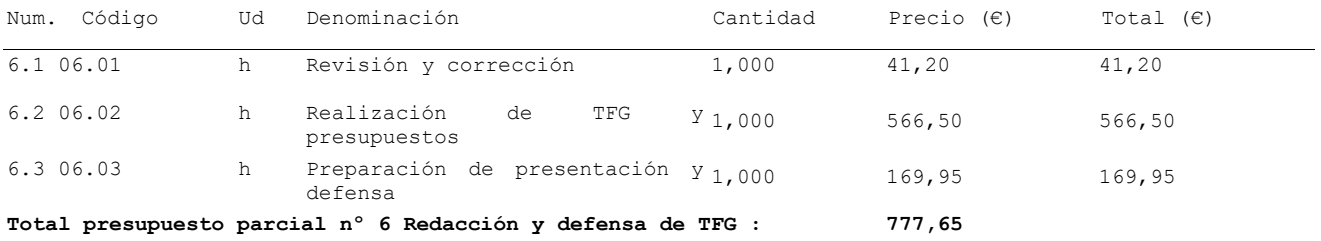

### <span id="page-43-0"></span>Cuadro de precios unitarios

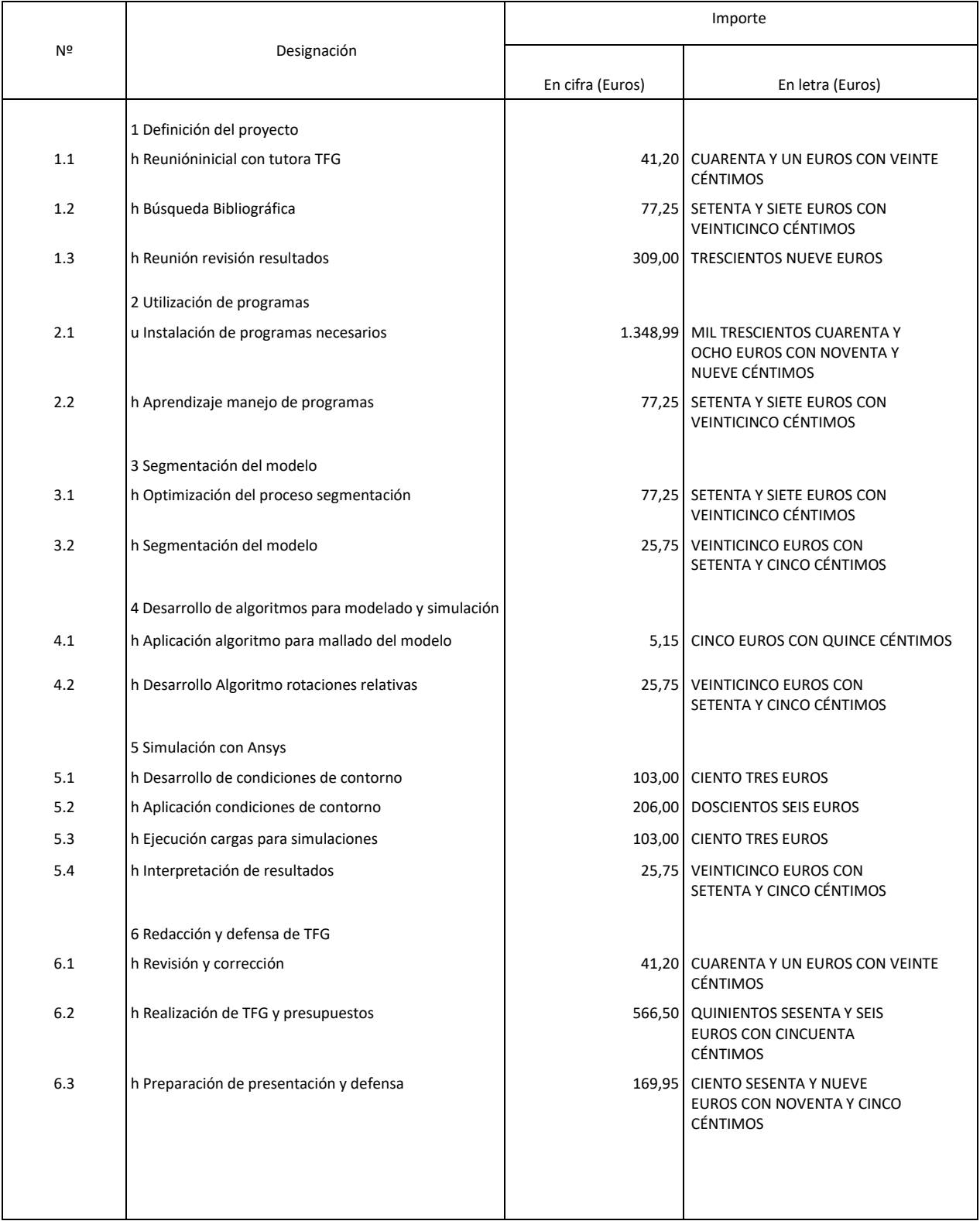

### <span id="page-44-0"></span>Cuadro de precios descompuestos

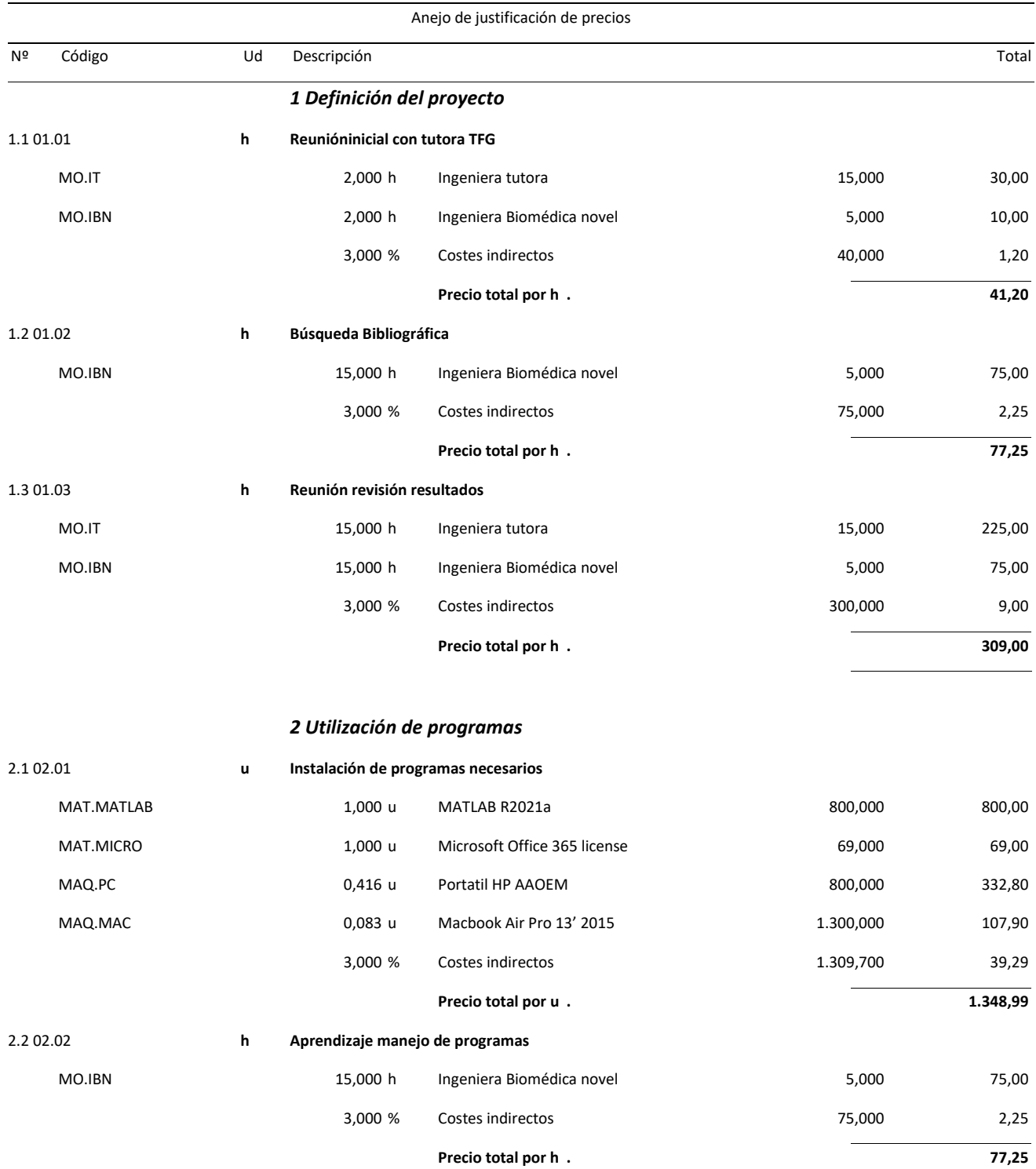

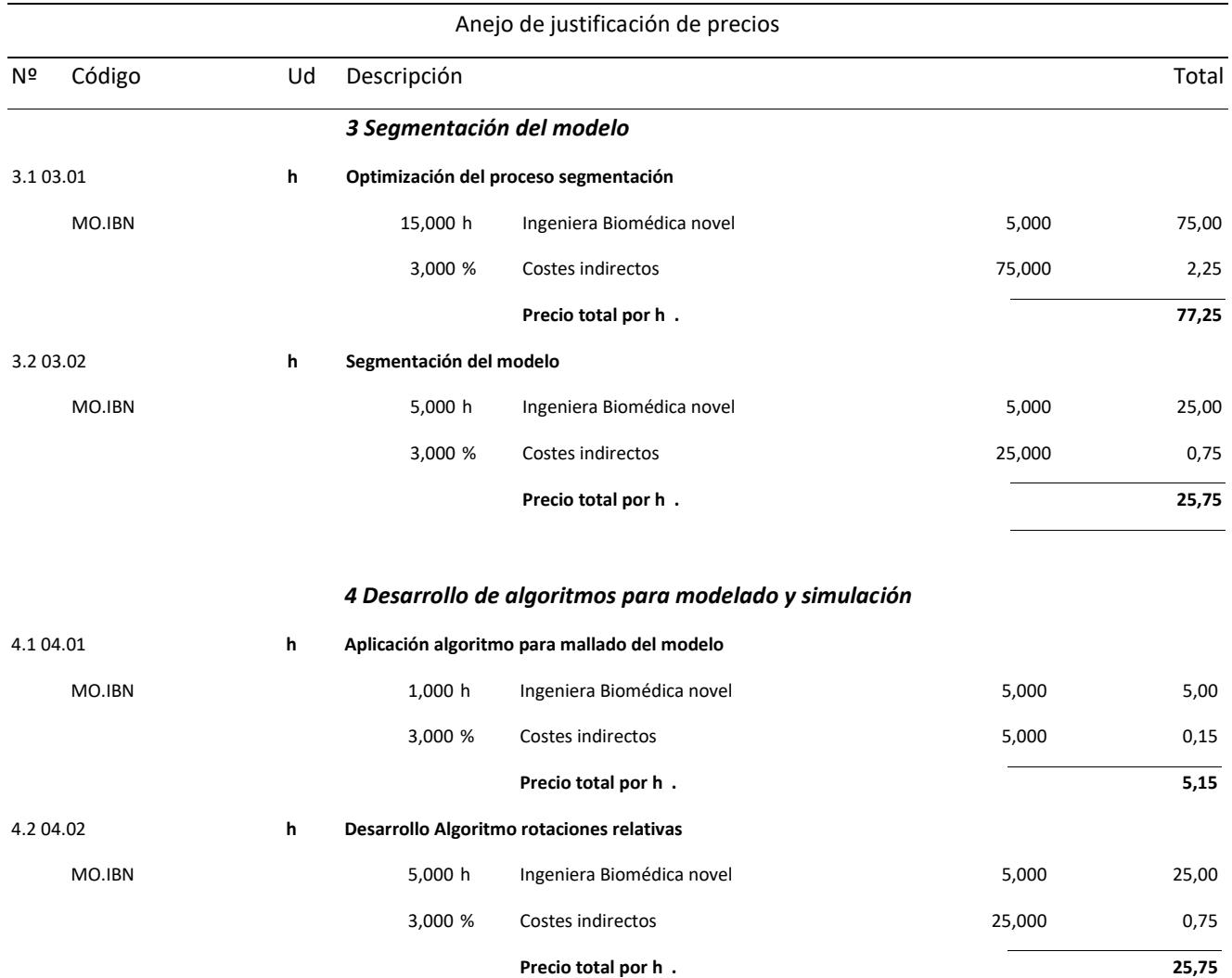

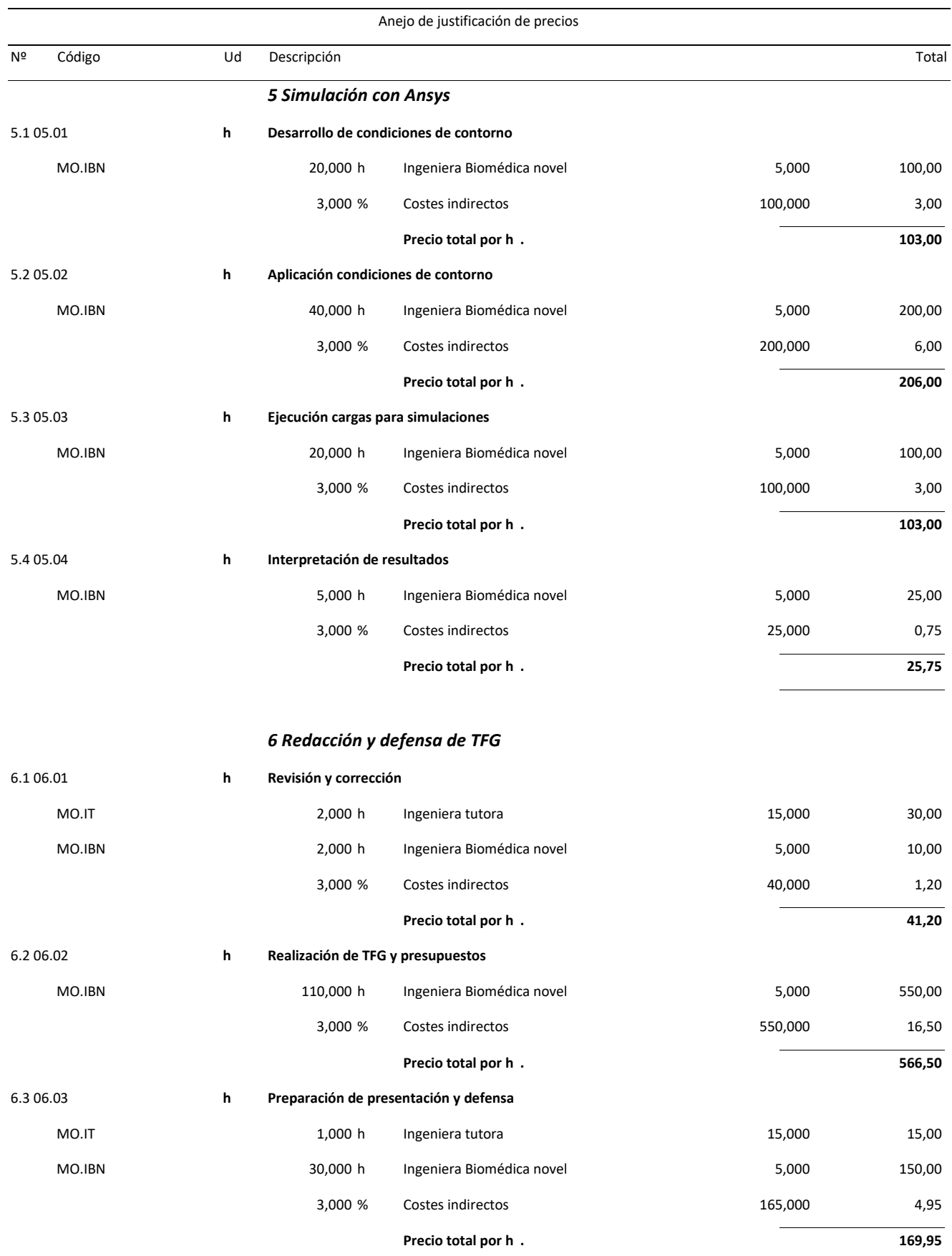

### <span id="page-47-0"></span>Presupuesto final

#### Proyecto: Estudio comportamiento hiperelástico del disco intervertebral

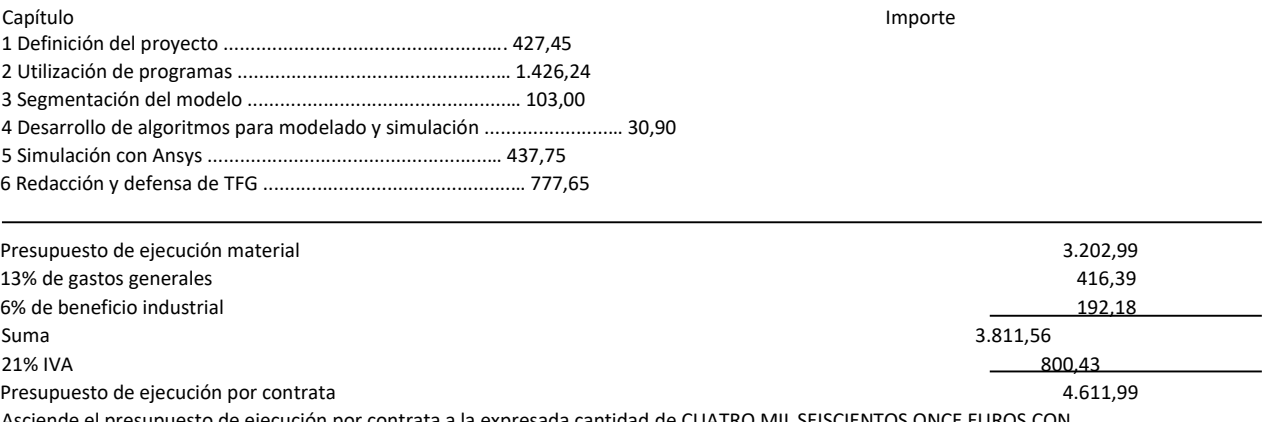

Asciende el presupuesto de ejecución por contrata a la expresada cantidad de CUATRO MIL SEISCIENTOS ONCE EUROS CON NOVENTA Y NUEVE CÉNTIMOS.